J.

N99/A/7

## NATIONAL INSTITUTE OF OCEANOGRAPHY

WORMLEY, GODALMING, SURREY

# **N.I.O. Computer Programs 7**

**N.I.O. INTERNAL REPORT NO. N 7**

JANUARY 1968

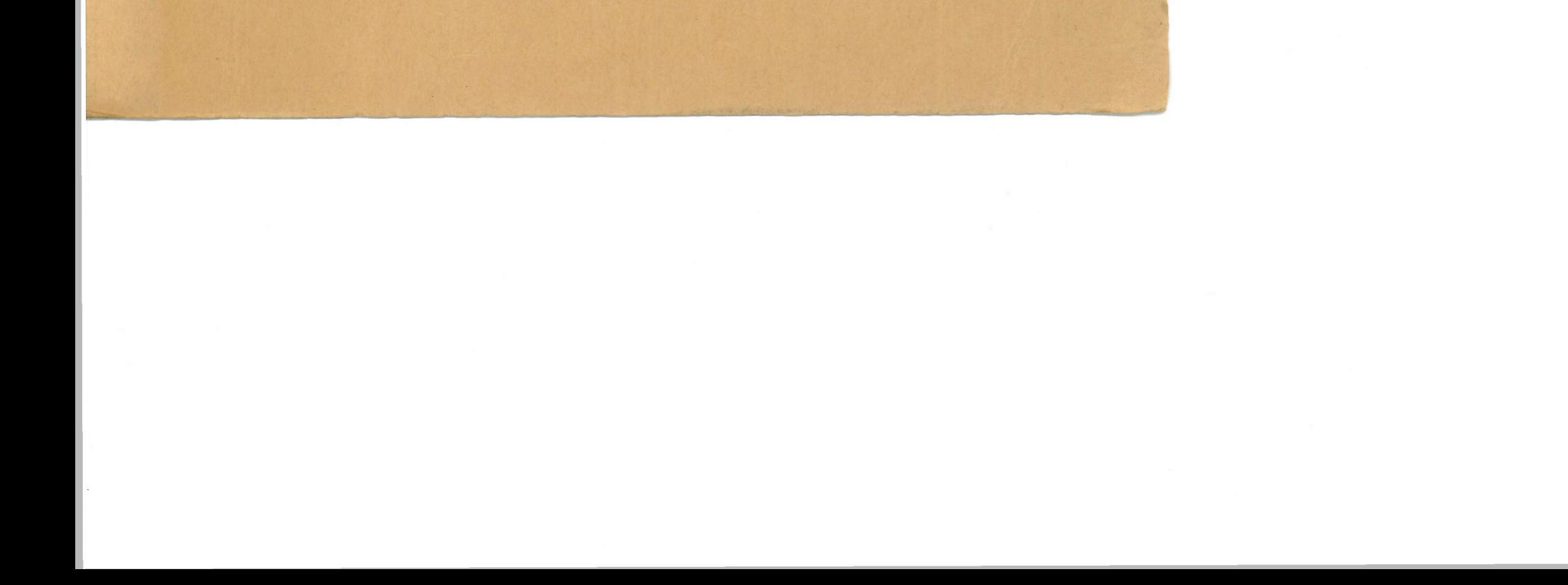

## N.I.O. COMPUTER PROGRAMS 7

edited

 $\circlearrowright\!\mathcal{Y}$ 

 $\mathbf{r}$ 

### $B_{\bullet}$  J. Hinde

N.I.O. Internal Report No. N.7

National Institute of Oceanography

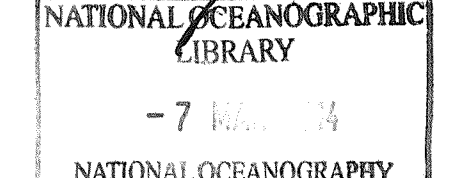

 $\sim 10^6$ 

 $\mathbb{N}{\scriptstyle\bullet}{\hspace{0.025cm}}7$ 

 $\hat{f}$ 

 $\sim$ 

NATIONAL OCEANOGRAPHY<br>CENTRE, SOUTHAMPTON<br>Southampton SO14 3ZH  $\mathcal{L}^{\text{max}}_{\text{max}}$  $\left\langle \hat{v}_{\mathrm{S}}\right\rangle _{0}$ 

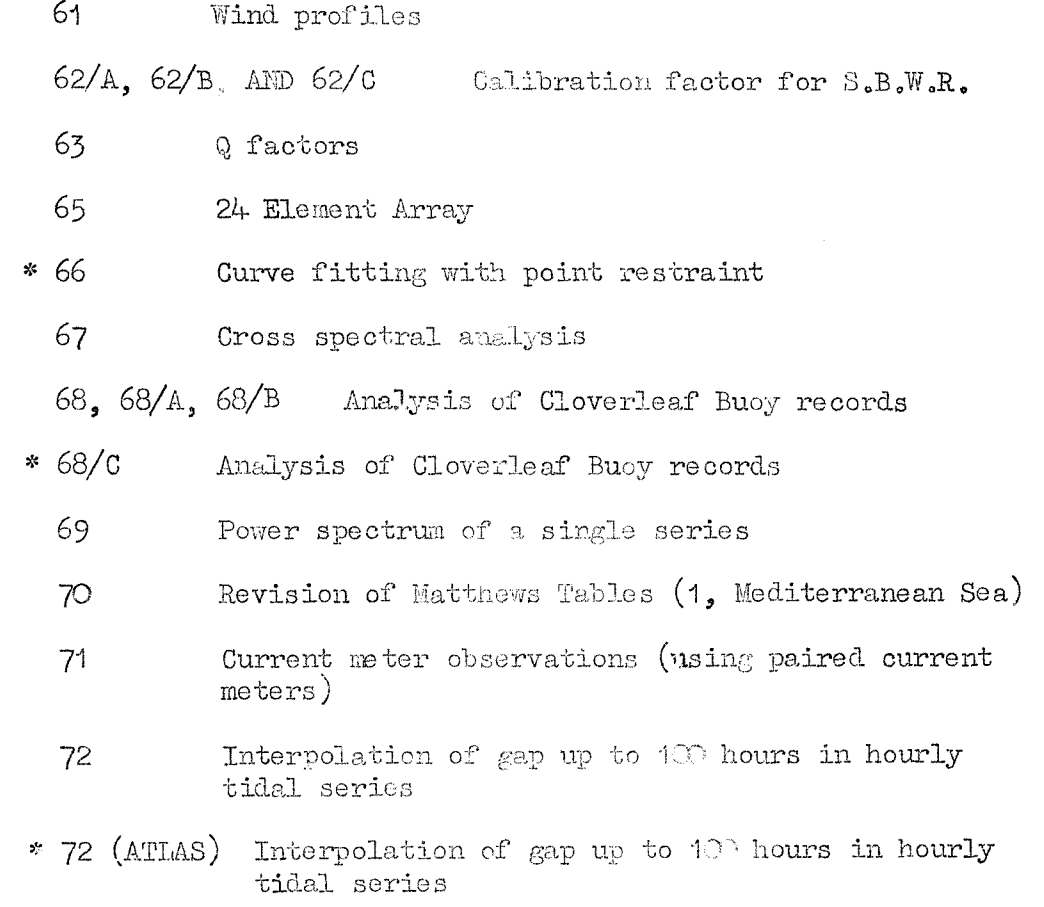

\* These programs are available in compiled form on magnetic tape.

 $\mathcal{L}^{\text{max}}_{\text{max}}$ 

 $\mathcal{L}^{\text{max}}_{\text{max}}$ 

 $\gamma_{\phi_{\mathcal{U}_{\mathcal{U}_{\mathcal{U}}^{\mathcal{U}_{\mathcal{U}}}}}}$ 

.<br>Nasara

 $\label{eq:2} \mathcal{L} = \frac{1}{2} \sum_{i=1}^n \mathcal{L}_i \mathcal{L}_i$ 

#### N.I.O. PROGRAM 61

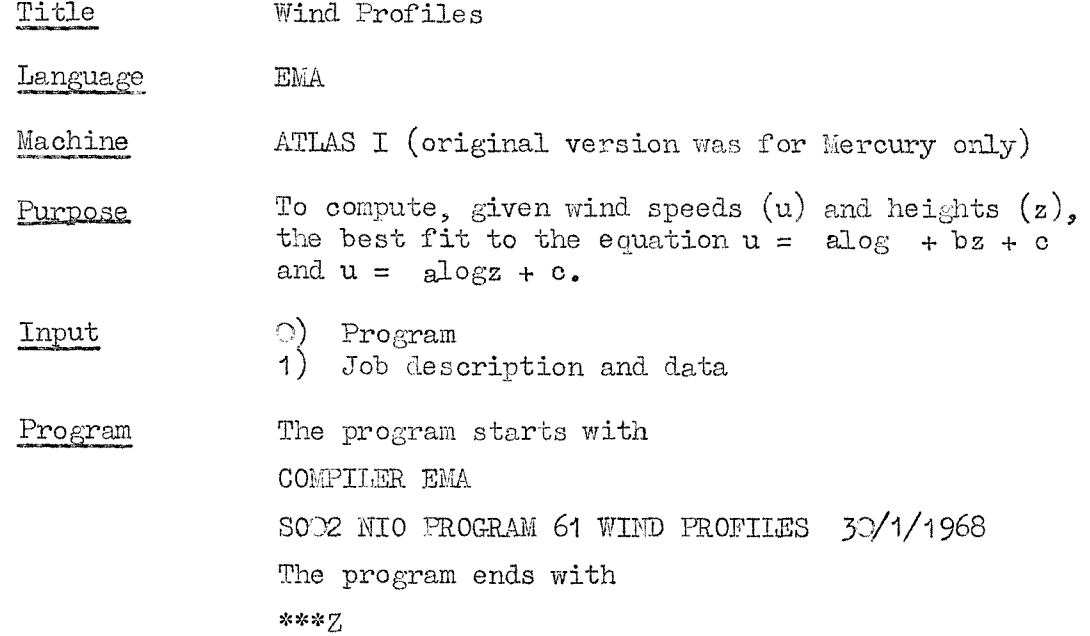

#### Job description and data

JOB Job No. and Title INPUT O 8002 NIO FROGRAM 61 WIND PROFILES  $30/1/1968$  $SELF = 1$ OUTPUT O FIVE-HOLE PUNCH m BI.OCKS STORE 20/65 BLOCKS COMPUTING i INSTRUCTIONS where  $m =$  about  $\frac{1}{2}$  block/case  $i = 500 + 100 / \text{case}$ then follows

- 1) DATA
- 2) DATA TITIE
- 3) One line of title
- 4) Parameter  $t = 1$ , 2, or 3
- 5) Series of values of z, u where z is the height in  $cm.$  and  $u$  the wind speed in  $cm/sec.$
- 6)a) If  $t = 1$ , 2
	- \* asterisk
	- Au difference in wind velocity between two heights
	- AT difference in temperature between same two heights (note one height is usually the ground or sea-surface)
- b) If  $t = 3$ 
	- > (greater than)
- 7) The last case or set of data must be followed by DATA TITIE
	- END OF DATA
	- / (solidus)
	- »\*\*2

 $\mathbb{N}$  .7

 $\pm$ 

1) Data title 2)  $u_x / k$  (friction velocity/Von Karman constant) in om/se 0. 3) zo (roughness height) in cms. (floating point)  $4)$  log zo 5) L (Monin-Obukhov length) in cms. 6) A  $\left(\frac{\text{Au}_{\text{A}}}{\text{Lk}}\right)$  is coefficient b in the fitted equation) Note 5) and 6) are omitted if  $t=3$ . If  $\Delta T = 0$ then L is replaced by  $L' = L/A$ and A is not printed.  $7)$  At each observed height z there are printed a)  $z$  height in cms b) u computed velocity in  $cm/sec$ . c)  $\Delta u$  (observed-computed) velocity in cm/sec. d) K  $\Delta u/u_*$ e)  $z/L$  if  $t \neq 3$  (If  $\Delta T = 0$ ,  $z/L'$  is printed) 8) Standard deviation of observations from the fitted profile. 9) Computed velocities at 200 cms and 1000 cms. When  $t = 2$ , two sets of output are printed as if  $t = 1$  in the first case and  $t = 3$  in the second case. When  $\Delta T = O$  and  $t = 1$ , 2 then the words NEUTRAL STABILITY will be printed immediately below daya title. Failures Cost A division by zero or exponent overflow will cause the profile to be omitted and 'PROFITS OMITTED' will be printed. A spurious character, other than  $\ast$ ,  $>$ , / results in a print-out 'ERROR IN DATA'. In both cases the program continues with next profile, For six cases the cost was about  $\mathcal{L}2$  Os  $\mathrm{Od}$ . Method When  $t = 1$ , least squares fit of  $u = ax + bz + c$ where  $x = log z$ when  $t = 3$ , least squares fit of  $u = ax + c$ when  $t = 2$ , least squares fit of  $u = ax + bz + c$ and  $u = ax + c$ . Programmer J. Crease

Output

Items 2 to 6 may be repeated as often as required.

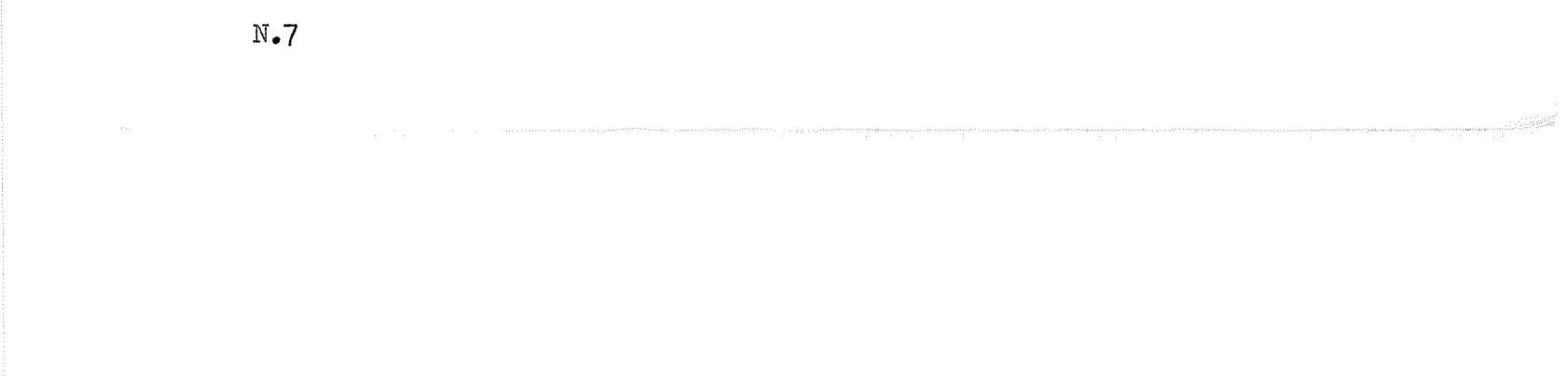

## N.I.O. FROGRAMS 62/A, 62/B, AND 62/C ATIAS

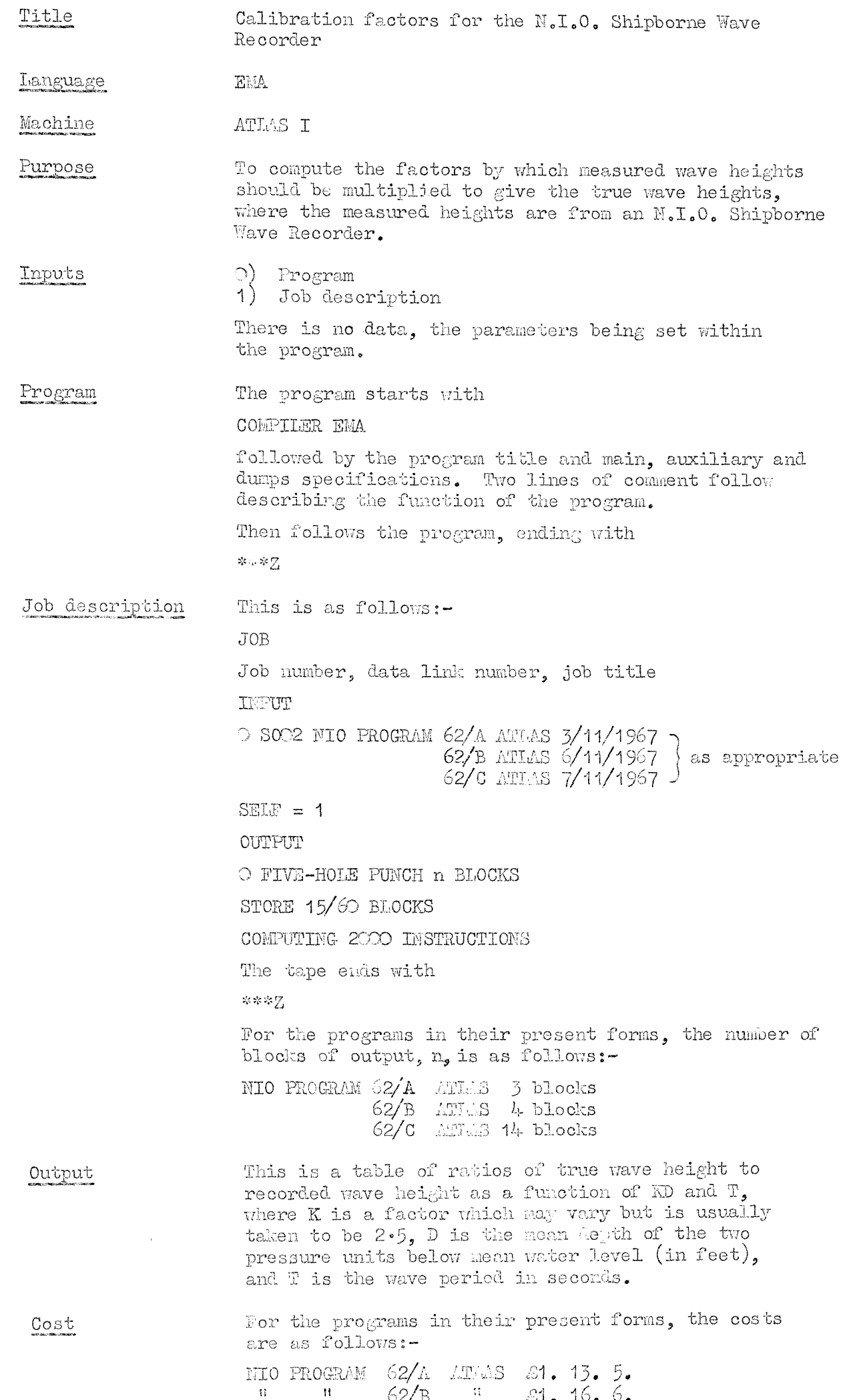

# $\frac{11}{11}$   $\frac{11}{11}$  62/B  $\frac{11}{11}$  8. 16. 6.<br> $\frac{11}{11}$   $\frac{11}{11}$  62/C  $\frac{11}{11}$  8.

## $N_{\circ}7_{\bullet}$

 $\label{eq:2.1} \begin{split} \mathcal{L}_{\text{max}}(\mathbf{r}) = \mathcal{L}_{\text{max}}(\mathbf{r}) \mathcal{L}_{\text{max}}(\mathbf{r}) \mathcal{L}_{\text{max}}(\mathbf{r}) \mathcal{L}_{\text{max}}(\mathbf{r}) \mathcal{L}_{\text{max}}(\mathbf{r}) \mathcal{L}_{\text{max}}(\mathbf{r}) \mathcal{L}_{\text{max}}(\mathbf{r}) \mathcal{L}_{\text{max}}(\mathbf{r}) \mathcal{L}_{\text{max}}(\mathbf{r}) \mathcal{L}_{\text{max}}(\mathbf{r}) \mathcal{L}_{\text{max}}(\mathbf{r}) \$ 

The ratio r evaluated, i.e. true wave height/recorded wave height, is that given by HOLLIE DARBYSHIRE in her paper "WAVES IN THE MORTH SEA", The Dock and Harbour Authority, Nov. 1960 No. 481, Vol. 41, pp. 225-228 and is

 $r = 0.83 [1 + (8.8\mu)^{-2}]^{\frac{3}{2}} exp(\mu^2 / \alpha/\epsilon)$ 

Method

where $\mu = 2\pi/s$ ignificant period, d is the mean depth below the water-line, and g is the acceleration of gravity.

NIO PROGRAM 62/A ATLAS  $3/11/1967$  is for the evaluation of r at equal increments of T, the wave period in seconds. In this version,  $T = 2 (1) 22$  and KD has values  $10(1)$   $44.$ 

NIO PROGRAM 62/B ATUES  $6/11/1967$  is for the evaluation of r at equal increments of frequency F, although r is still listed as a function of period. The values of  ${\mathbb F}$ used in this version are 0.03 (0.01) 0.25 where  $\mathbb{T}$  =  $\frac{1}{\Gamma}$ (giving values of T from 33.33 to 4.00); KD has values  $22 ($  $\odot$   $\cdot$  2)  $28 \cdot 8$ .

HIO PROGRAM 62/C ATLAS 7/II/1967 is for the evaluation of  $\frac{1}{r}$ , i.e. the inverses of the calibration factors, for equal increments of frequency. The values of F used in this version are 0•22 (  $\odot$ 1) 0•59 where  $T = \frac{1}{N}$ ; KD has values  $12$  (0.2)  $28.8$ .

- Notes 1) The original version of NIO PROGRAM 62 was for use on HERCURY and has been superceded.
	- 2j Parameters in the program can easily be altered to give different ranges of values of T and KD.

Programmer Pamela Edwards

N.7.

 $\mathbf{u}$ 

## N.I.O PROGRAM 63

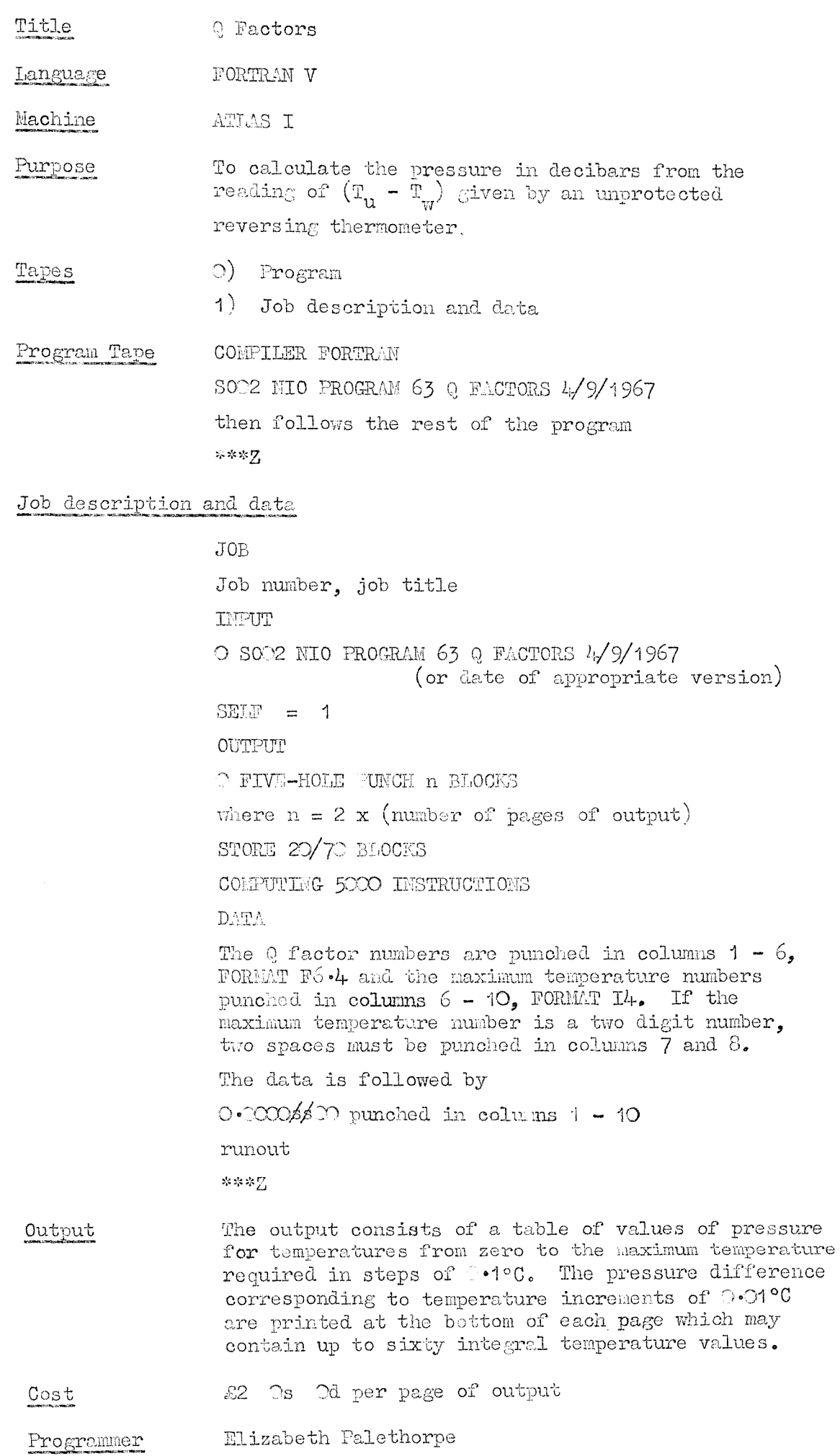

 $\frac{1}{2} \int_{\mathbb{R}^2} \frac{1}{\sqrt{2}} \, \mathrm{d} x$ 

 $\gamma_{\rm phys}$ 

.<br>Process

## $\label{eq:1} \frac{\partial \mathbf{w}}{\partial \mathbf{w}} = \frac{\partial \mathbf{w}}{\partial \mathbf{w}}$

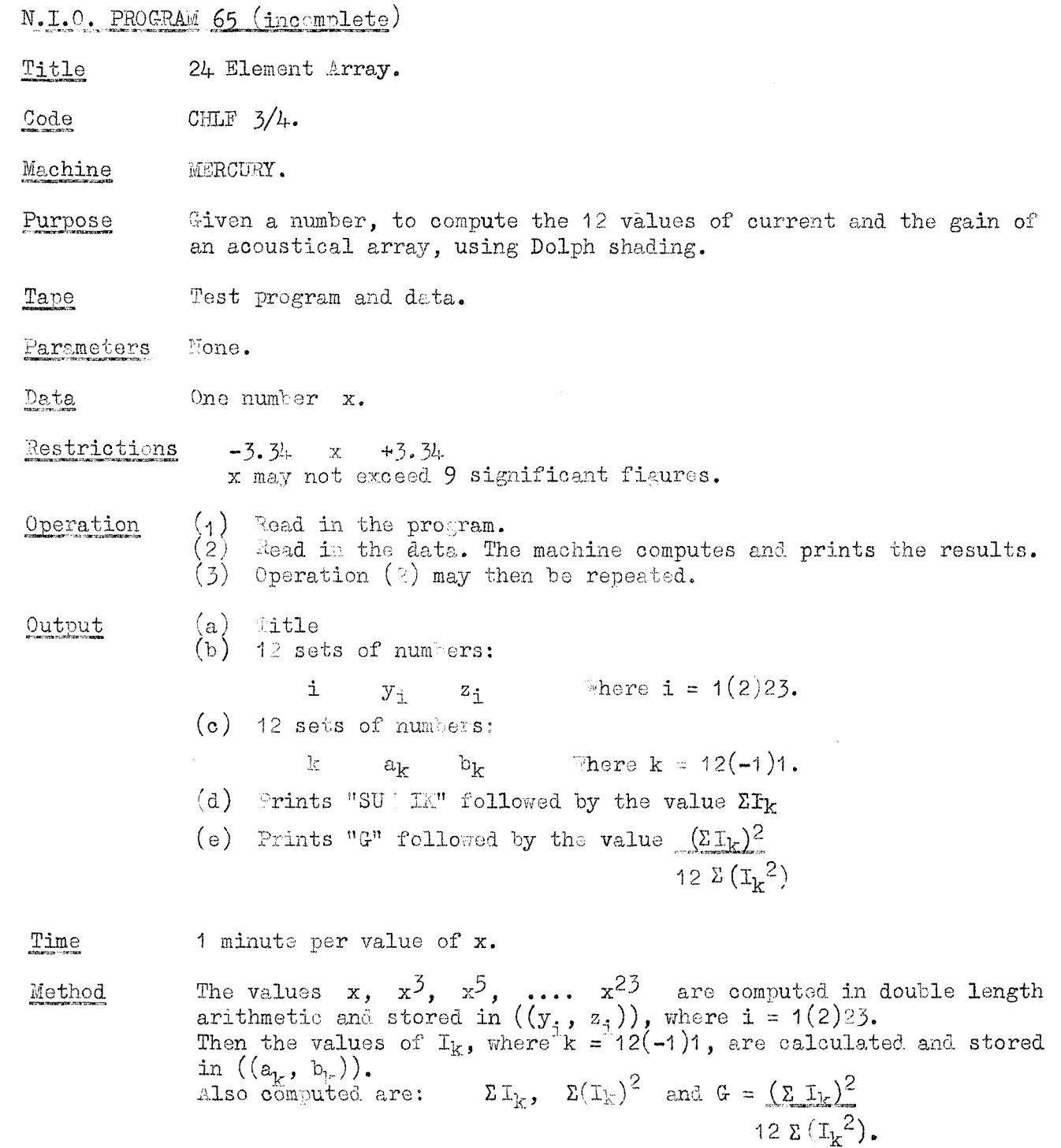

(1) This program has not been fully tested, and is not completely correct. It was used in Job Mo. 1996 for which the answers obtained were sufficiently correct for the purpose.<br>(2) The whole program is written in Double L Notes

Programmer Mrs. . Wilson.

 $N.7$ 

N.I.O. PROGRAM 66

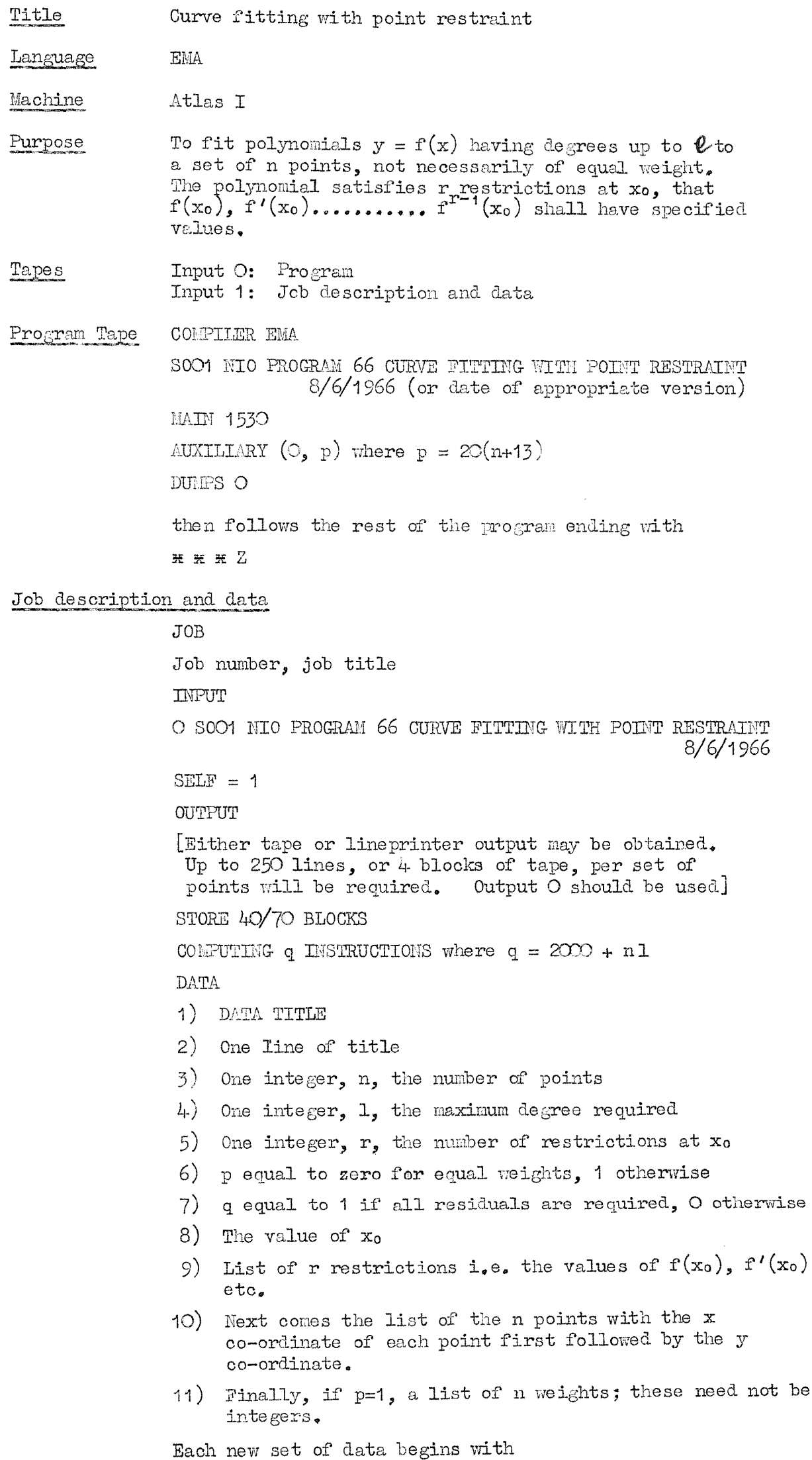

DATA TITLE

N.7

 $\frac{1}{2} \int_{\mathbb{R}^2} \frac{1}{\sqrt{2}} \, \mathrm{d} x$ 

.<br>Tagaya

 $\langle \phi \rangle$ 

 $\sim$ 

#### Output

The polynomial coefficients and the residual of naximum modulus are printed for each degree of polynomial from r up to 1. The sum of squares of the residuals after fitting the polynomial of degree  $l$  is printed and can be compared with a check value derived in the orthogonal fitting process. If they disagree, this indicates appreciable loss cf significant figures in the polynomial evaluation. Provided the maximum residual is acceptable this is of no importance. Otherwise the origin for  $x$ should be shifted to somewhere near the middle of the range of x values, and the program run again.

and the last set is followed by the sequence DATA TITLE END OF DATA /

and. then

z X z 2

The component of the sun of squares is printed at each degree and the residual at any degree, m, can be found by adding to the sum of squares of residuals the components at degrees  $(m+1)$ ,  $(m+2)$ , .....  $l_n$  If this and the maximum residual are acceptable, tlie coefficients at degree m can be used.

Finally the residuel at each point for the polynomial of degree 1 are printed  $(if q=1)$ .

Restrictions

## $n \leqslant 500$

[n and p may be increased if the  $A$ , B and W directives are increased to n+12, n+12 and n-1 respectively. The main store allocation should also be increasedj]

 $0 \leqslant r \leqslant 1 \leqslant 12$ 

Cost For  $n = 40$ ,  $1 = 2$ , cost is under £1 For  $n = 150$ ,  $1 = 12$ , cost is under  $53$ 

Notes This program is based on the  $R.A.E.$  program  $146/A$  written by J.H. Cadwell, It differs from that program in the layout of the auxiliary store, in the layout of the data for the n points, in the use of a data title and in the method of terminating the data. All Mercury autocode instructions such as  $620,14$  and CAPTION have been replaced by EIIA instructions.

Programmers

JARES CREASE BRIAN HINDE

**10751**

**N.7**

#### **N.J.O. PROGBAM 67**

Title Cross-spectral analysis.

**Code EMA,**

Machine Atlas I (University of London, A.C.S.).

Purpose To compute:- means, variances, normalised auto-covariances, and auto-spectra of 1-7 time series; and also, normalised cross-covariances, co- and quad-spectra, phase lags, intensities, and coherences for **2-7** time series, for all combinations of pairs.

#### Tapes 1). Program tape, which starts with the job description and ends

2) Data tape, whieh includes parameters, and has a specified ending, with a final terminator of

**Program** tape This **is** as **follovm:-** (capitals denote **actual** punching, lower case describes what is required).

\* \* \*

\* \* \* S

^liis is followed by Chapter 1 of Programme -1 and the r it of the program. Program parameters m, s, t, q and p are described below, Note that  $\overline{C}$  is zero.

I7,P, Tho job, program and data are all one document.

**JOB**

Program parameters The directives for chapters 1 and 2 must be set as described at the beginning of the relevant chapters; directives for **chapter** 0 need not be altered.

job No,, provided by A.C.S,, **followed** by: **N.I.O. PROGRAM 67. GROSS-SPECTRAL AmiYBIS, Jot title, (All this OH one line)**

**OUTPUT** 

**0 U3EPRIMTER m LUES**

**STORE 8 BLOCKS**

**COMPUTING <b>t INSTRUCTIONS** 

This comprises the job description.

#### CORPILER EN

Then comes the store allocation as follows:-

**MAIN — > q**

**DUMPS e**

**ADZILIART (O, p)**

Then come some instructions, followed by the heading:-

PROGRAMME -1

The program tape must **end.** with

**\* \* \* T** (i.e., 5 asterisks, letter T),

The number of lines of output

m **150 + L + M + 2L (int.pt, ""/z) + (M + 6) 2**

where K is the number of series, L the **number** of lags, anl M the number of frequencies»

 $N_{\bullet}7$ 

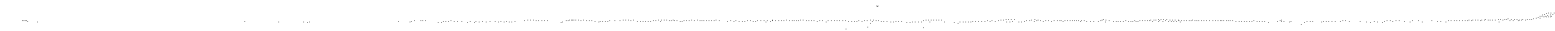

The store s blocks =  $10 + \frac{\text{main store}}{\frac{512}{}}$  store + 6000

Computing t instructions where t is an integer and

 $t \sim 4000 + K^2 \overline{M}_{1/80}$ , where N is number of terms/series.

The main store requirement q is found as follows:- Find the total number of main variables (directives) in each of the three chapters (remembering that the count starts at zero, so that  $X \rightarrow 1000$  allocates 1001 storage locations); then q must be greater than or equal to the largest of these three totals.

The auxiliary store requirement p is greater than or equal to:- $D' + (L + M + 2)K^2$  or  $D'$ + NK, whichever is greater, where  $D' \ge K (2M + 6)$ .

For more than one set of data, see note  $2_*$ 

Data and data parameters These may physically be on the same tape as, and after, the program or may be physically separate from the program - both cases need exactly the same specifications, except that if they are on the same tape  $* * *$  I is omitted after the program.

Data must be in the usual Mercury format. The data starts as follows (capitals denoting actual punching, as before):-

- 1) DATA TITLE
	- one tleprinter line of descriptive title must immediately Follow the CR LF which follow the words "Data Title"; the title may contain words and/or numbers;
- 2) an integer equal to the number of series  $(K)$ ;
- $3)$  $\overline{\mathbf{u}}$  $^{\bullet}$  $^{\dagger}$ " covariance lags required (L):
- $4)$  $^{\bullet}$  $\mathbf{u}$  $\mathbf{H}$  $\mathbf{H}$  $^{\bullet}$ " frequencies required  $(M \text{ where } M \leq L)$ :
- 5) the K numbers required to convert the K series to physical units (each number being a ratio of physical/computing units);
- 6) the K numbers being the time lags of each series relative to the first. in decimal fractions of the time between successive terms of the same series, Thus the first number will usually be zero, and if all the series are sampled simultaneously all the numbers will be zero;

7)  $T<sub>2</sub>$  the sampling interval;

then follows the data, the K series of numbers being arranged sequentially, i.e., with the first terms of all series first, the second terms next, and so on.

The data must be terminated with sp. sp. >  $(i,e_i)$  immediately after the last digit punch "space space  $>$ ").

The whole sequence, beginning DATA TITLE and ending  $>$ , may be repeated for another set of data.

The last set of data must be followed by:-

DATA TITLE END OF DATA

\* \* \* 3  $(i.e., 3 asterisks, letter Z)$ 

This is done by the staff of the Atlas Computing Service.

 $N_{\bullet}7$ 

Output Data title,

**IfUEiber of terms** in **each series.**

- Time lags (deoinal fractions of time **between** successive **terms of the same series),**
- X, the means of the series.
- $X'$ , the means converted to physical units,
- **the variances of the series,**
- V<sub>x</sub>', the variances converted to physical units.
- $\Psi_{xx}$ , the lagged normalised auto-covariances (preceded by the value r) for  $r = 0(1)L$ , where L is the number of **lags specified,**
- V , **V** the **vm-normalisGd** cross**-covariances at zero lag,** firstly in computing units and secondly in physical units.
- $\Psi_{\mathbf{x}\mathbf{v}}$ , the lagged normalised cross-covariances for each pair of series (preceded by the value r) for  $r = -L(1)L_{\bullet}$
- in cycles/time unit.

between successive terms of the original series.

- $E_{xx}$ , auto-spectra, in (physical units)<sup>2</sup>/cycle/time unit  $(\text{preceded by } s, \text{ where } s = O(1)M).$
- Cross-spectra for each pair of series, preceded by a and consisting  $cf:-$
- $E_{xy}$ ,  $E_{xy}$  , co and quad-spectra (in physical units<sup>2</sup>/cycle/ time unit). I. intensity.
- **1^, phase (in degrees).**
- $y^2$ , coherence.

- **1)** For 1 series of 1184 terms, with 50 lags and **50 freguenoiea required - ^5. 5, 9d.**
- **2) For 2 series of 1184 terns each, 50 lags and**  $frequency = 55.2.6d$ .
- **j) For 5 series of 2^60 terns ea@h, i,d.th 60 lags and**  $frequency = \$11, \quad 8, \quad 0d_{\bullet}$
- 4) For 7 series of 500 terms each, with 50 lags and **frequencies - about fl6, 0., Od,**
- **5) For 7 pairs of series of about 1200 terns/series, 50 lags and frequencies ~ about £26« 0, 0#**

If **input** had **any spui'ious characters other than those specified for ending data, the words**

**EERQE IN TERM -**

**Tfill be punched, with the actual term number given.**

**Restrictions 1**  $\leq$  **K**  $\leq$  **7 for l**ayout as at present arranged.

Number of terms per series  $\leq 5,000$ .

 $1 \leq M \leq L$ .

**Cost See the Atlas Computing Service forcrula ond output logging for computing the cost.**

**Examples of' cost;-**

**N.7**

Definitions

Let the first series of data  $x_i$  be  $x_{\varrho}$ ,  $x_1$ ,  $x_2$ ,  $x_3$ , ....  $x_{\mathbb{N}-1}$ , and the second series of data y<sub>i</sub> be

$$
y_0
$$
,  $y_1$ ,  $y_2$ ,  $y_3$  **...**  $y_{N-1}$ , etc.

Let  $F$ ,  $G$ , etc., be the respective conversion factors from computing to physical units.

Means:  
\n
$$
= 1
$$
\n
$$
x_{i} \text{ for each series of N terms.}
$$
\n
$$
X' = FX
$$
\n
$$
V_{x} = \frac{1}{N-1} \sum_{i=0}^{N-1} x_{i}^2
$$
\n
$$
v_{x'} = x_{i} - x
$$
\n
$$
V_{x'} = F^2 V_{x}
$$

Lagged Normalised auto-covariances:

$$
\Psi_{\mathbf{X}\mathbf{X}}(\mathbf{r}) = \left[ (\mathbf{N} - \mathbf{r} - 1) \mathbf{V}_{\mathbf{X}} \right]^{-1} \sum_{\mathbf{1} = \mathbf{0}}^{\mathbf{N} - \mathbf{X} - 1} \mathbf{x}_{\mathbf{1} + \mathbf{r}}' \mathbf{x}_{\mathbf{1}}'
$$

Cross-covariances:  
\n
$$
V_{xy} = \frac{1}{N-1} \sum_{i=0}^{N-1} x_i' y_i^*
$$
\n
$$
V_{xy'} = FC V_{xy}
$$

Lagged Normalised cross-covariances:

$$
\mathbb{V}_{xy}(r) = \begin{bmatrix} \mathbb{I}_{x} & \mathbb{I}_{x} & \mathbb{I}_{x} \\ \mathbb{I}_{x} & \mathbb{I}_{x} & \mathbb{I}_{x} \\ \mathbb{I}_{y} & \mathbb{I}_{x} & \mathbb{I}_{y} \end{bmatrix} \quad \begin{bmatrix} \mathbb{I}_{x} & \mathbb{I}_{x} \\ \mathbb{I}_{x} & \mathbb{I}_{x} \\ \mathbb{I}_{x} & \mathbb{I}_{x} \end{bmatrix} \quad \begin{bmatrix} \mathbb{I}_{x} & \mathbb{I}_{x} \\ \mathbb{I}_{x} & \mathbb{I}_{x} \end{bmatrix}
$$
\n
$$
\mathbb{V}_{yx}(r) = \begin{bmatrix} \mathbb{I}_{x} & \mathbb{I}_{x} \\ \mathbb{I}_{x} & \mathbb{I}_{x} \end{bmatrix} \quad \begin{bmatrix} \mathbb{I}_{x} & \mathbb{I}_{x} \\ \mathbb{I}_{x} & \mathbb{I}_{x} \end{bmatrix} \quad \begin{bmatrix} \mathbb{I}_{x} & \mathbb{I}_{x} \\ \mathbb{I}_{x} & \mathbb{I}_{x} \end{bmatrix}
$$

Frequency increment between successive spectral estimates is  $0.5/\text{LT}$ cycles/time unit  $(e_{eE},$ , c/sec.) i.e.,  $0.5/L$  eyeles/time interval (T).

Auto-spectra:

$$
E_{xx}(s) = \mu V_x' \sum_{r=0}^{L} \phi_{xx}(r) \cos\left(\frac{rs\pi}{L}\right)
$$

where  $\sum_{x}$  means the sum with the first and last terms halved,<br>and  $\phi_{xx}(r) = \Psi_{xx}(r) \cos^2 \left(\frac{r}{2L}\right)$ 

 $\lambda$ 

 $\mathcal{A}^{\mathcal{A}}$ 

Cross-spectra:

$$
\mathcal{E}_{xy}(s) = 4 \mathcal{F} \cdot \sqrt[n]{x} \sqrt[n]{y} \sum_{r=0}^{L} \frac{1}{2} \left[ \phi_{yx} (r) + \phi_{xy} (r) \right] \cos \left( \frac{r s \pi}{L} \right)
$$
\nwhere  $\phi_{yx} (r) = \Psi_{yx} (r) \cos^2 \left( \frac{\pi r}{2L} \right)$ 

and  $\phi_{xy}$  (r) is similarly defined.

**Quad-speotra** 1 **: ^** \_

$$
E_{xy}^* (s) = 4 \text{TFG } \sqrt{\sqrt{v_x v_y}} \sum_{r=0}^{\frac{1}{2}} \left[ \phi_{yx} (r) - \phi_{xy} (r) \right] \sin \left( \frac{r s \pi}{L} \right)
$$

The Cross-spectrum is then defined as  $E_{\text{max}} + iE_{\text{max}}$  $K$ 

| Intensity: | \n $I = \sqrt{E_{xy}}^2 + E_{xy}^{*2}$ \n        |
|------------|--------------------------------------------------|
| Phase lag: | \n $\phi = \tan^{-1} \frac{E_{xy}^*}{E_{xy}}$ \n |

If  $\phi$  is positive series x leads series y in time.

Coherence:  $y^2 = \frac{I^2}{E_{xx} E_{yy}}$ 

#### **Oorreotiona for time lams between aeries**

If there exists a time lag  $\mathbb{R}^n$  between orresponding terms of series n and series 1 (n being an integer with values from 2 to 7 inclusive, and. X being a decimal having values between 0 end 1 inclusive), then the cross-spectral estimates  $E_{\rm{acc}}$  (s) and  $E_{\rm{acc}}$   $^{*}$  (s) are modified as follows to xy zy  $\mathbb{F}_{\mathbf{x} \mathbf{y}}^{\mathbf{x}}$  (s) and  $\mathbb{F}_{\mathbf{x} \mathbf{y}}^{\mathbf{x}}$  (s) where:

**Then the eonputation of intensity, phase lag and coherence prcoeeda using**  $F_{xy}(s)$  and  $F_{xy}*(s)$  in place of  $E_{xy}(s)$  and  $E_{xy}*(s)$ .

$$
F_{xy}(s) = E_{xy}(s) \cos\left(\frac{\pi sx}{L}\right) - E_{xy} * (s) \sin\left(\frac{\pi sx}{L}\right)
$$
  
and  $F_{xy} * (s) = - E_{xy} * (s) \cos\left(\frac{\pi sx}{L}\right) - E_{xy}(s) \sin\left(\frac{\pi sx}{L}\right)$ 

Notea 1) There is **no** error **deteetion (apart from** spurious charaeters) or eorrection in this program; it is intended for use with 'clean' data.

> 2) For more than one set of data to be run at one **time,** the program parameters are the same as for a single set of data  $(1 - 7$  series) except that the number of output lines and **computing** instructions specified must be for the total output; in the ease of computing instructions, the extra number of instructions needed for each set of

N,7

Notes (continued)

data after the first is  $t - 1550$  (i,e,, the btal number required for one set of data minus the approximate number required to compile this program.

3) In calculating the spectra the lagged covariances have been multiplied by  $\cos^2\left(\frac{n\mathbf{r}}{2L}\right)$ ; this is equivalent to the<br>"Hanning" process used in N.I.O. Program 60.

Programmer:

JAMES CREASE

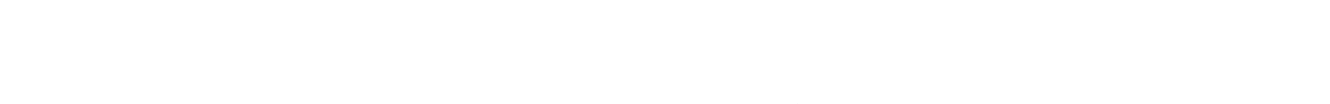

 $N_{\bullet}7$ 

N.I.O. PRO&RAHS 68, 68/A and 68/B

Title Analysis of Cloverleaf Buoy records

Language EilA.

Machine Atlas 1

Purpose To compute the directional spectrum of sea waves from the output of the NIO cloverleaf buoy.

Outline of Program

The data is logged sequentially from each channel as a positive 3 figure b.c.d. number on 5 track paper tape. The analysis begins by detecting data errors and replacing them by the mean values of the series in which they occur. The mean values are then.subtracted and the series converted to physical units. The slope records in the two perpendicular directions are combined to form two series of slopes referred to magnetic north and east. The three curvature records are treated similarly.

The cloverloaf buoy records five signals proportional to the slopes and curvatures of the sea surface relative to axes which are fixed relative to the huoy. The vertical acceleration and magnetic heading of the buoy are also recorded, together with some ether ancillary data such as the output of the shipborne wave recorder. From the details of the data sequence given later it can be seen that the buoy heading and SBWR are logged on alternative cycles of the alope, acceleration and curvature data.

The six records of slope, curvature and vertical acceleration are then input to NIO programme-1 which computes their auto and cross spectra from which the directional spectrum of the sea waves is found.

The power spectrum of the SBWR is also calculated and compared with the doubly integrated spectrum of vertical buoy acceleration.

NIO  $68/A$  assumes a  $32$  chennal cycle of data, does not list any ancilliary data and accepts the compass data separately as in NIO 68.

There are three distinct programs, and their differences are as follows

 $EIO$  68 assumes a 64 channel cycle of data, lists the ancilliary data once every cycle and assumes that the buoy compass was not functioning correotly and that the visual observations of buoy heading at 1 sec. intervals will be read in separately.

NIO 68/B Bssumss a 32 channel cycle of data, does not list any ancilliary data but accepts the compass readings as part of the main data tape.

#### Definitions

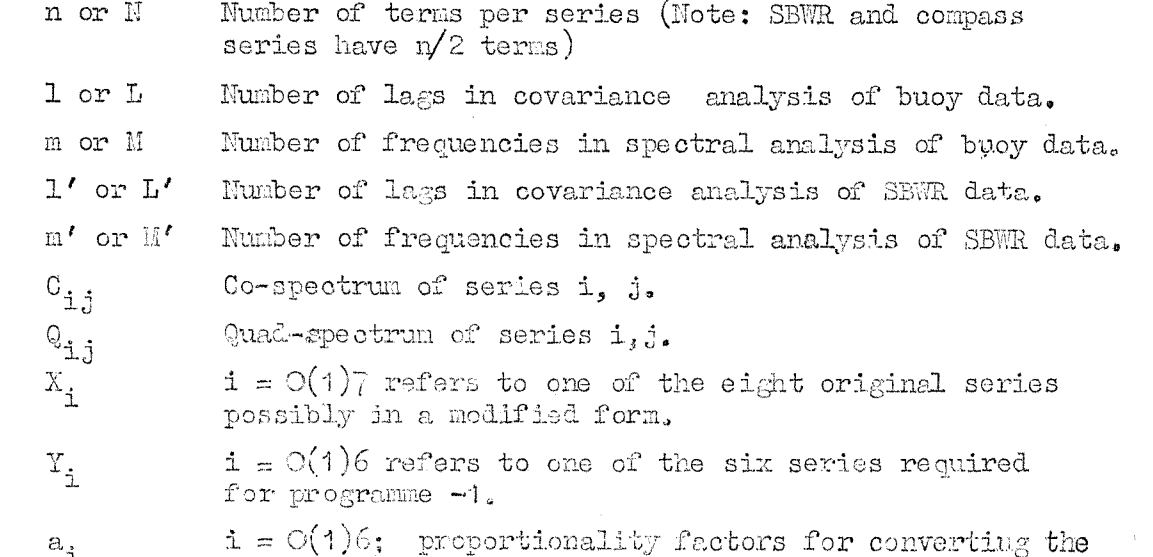

first seven series to physical units

 $N_{o}7$ 

 $\frac{1}{2}$ 

- a?, b? Factors converting buoy headings X? to radious  $(a_7X_7 + b_7)$ .
- $E(\sigma_{\varphi}\Psi)$  Directional spectrum at frequency  $\sigma$  and direction  $\Psi$  clockwise from north (magnetic north for 68/B).
- $E(\sigma)$  One dimensional wave spectrum,
- $G(\sigma_{\rho}\Psi)$  Angular distribution of energy. [Note:  $E(\sigma_{\rho}\Psi)=E(\sigma)C(\sigma_{\rho}\Psi)$ ]
- $A_n$ ,  $B_n$  Cosine and sine components of angular spectrum.
- e The time interval in seconds between successive terms of each of series 1-6,
- Block Always refers to a block cf 64- numbers of data. The main series  $X_i$  repeat in cycles of 8 numbers so there are 8 cycles/ $\overline{b}$ lock in HIO 68 and 4 cycles/blockin NIO 68/A and  $B_{\circ}$  Xp and X<sub>7</sub> repeat in cycles of 16
- て Wave height.
- Tapes 1) Program tape
	- 2) First part of data
	- 3) Second part of data
	- 4) Third part of data
	- 5) Job description and parameters (alao buoy headings in NIO 68 and  $68/B$ ).
- 

Tape

#### $Program (Capitals denote actual pumping)$

Program paramatsrs

COLFILER. EMA

Either: SOO1 NIO PROGRAM 68 CLOVERLEAF BUOY ANALYSIS 1Q/9/1965

or: SOO1 NIO PROGRAM 68/A CLOVERLEAF BUOY ANALYSIS 1O/9/1965

or: SOO1 NIO PROGRAM 687B CLOVERIEAF BUOY ATALYSIS 1O/9/1965

- Chapter 1
- $X \rightarrow 64$
- $B \longrightarrow 600$
- $G \rightarrow 60$
- $D \longrightarrow 600$

 $[600]$  is the maximum number of errors allowed in the data and can be altered if  $require\ddot{a}_e$  Only half this number are allowed in the SBWR and compass channels,

 $Y \longrightarrow 64$ 

 $Z \rightarrow \sqrt{2}$ 

 $\mathcal{A}^{\mathcal{A}}$ 

 $N_0$  7

In some early version of program 68 used for a special job the title is as follows:-

8B04 CREASE, NIO, CLOVERIEAP BUOY AHALYSIS HIO PROG 68

The date of the version in use should be substituted in the title in place of  $10/9/1965$ 

1.5.BT q

AUXILIARY  $(O, p)$  see next section DULTS O

Then follows the program, ending with

% X X Z

In a program of this length it is worth making reasonable attempts to economise on space as costs can be considerably reduced. The following lists give minimum specifications for these directives for different amounts of data and output, Whenever a directive is changed the program date should be amended to avoid confusion.

The instruction  $M' =$  (an integer) occurring 5 lines after label 20 should be only slightly greater than the number of blocks of buoy data.

Chapter 2  $X \longrightarrow \longrightarrow$  Max. of  $4L$ ,  $N/2$  $Y \longrightarrow \longrightarrow \text{Max}_{q}$  of  $N(\text{M}+2)/4L$ , L  $Z \rightarrow \mathbb{N}(\mathbb{M}+2)/4L$  $F \rightarrow \$   $\cong$   $M$ Programme -1, Chapter 1  $X \longrightarrow 8(L+1)$  and as large as possible within the bounds of the MAIN specification of other chapters.  $Y \rightarrow \geq 36(L+1)$  $\Box \longrightarrow 8$  $U \longrightarrow 8$  $V \rightarrow 8$  $C \longrightarrow 8$  $\texttt{W} \rightarrow 8$  $A \rightarrow 8$ The instruction  $\Lambda' =$  (an integer) occurring just after label 8 at start of chapter should be  $10$  less than the directive  $X<sub>s</sub>$ Programme -1, Chapter 2  $Y \rightarrow > 36(L+1)$  $Z \longrightarrow 56(\text{M}+1)$  $U \longrightarrow 8$  $V \longrightarrow 8$  $F \rightarrow > 6(M+1)$  $G \longrightarrow 6(M+1)$ Chapter O  $X \longrightarrow$  > Max. of [N, Min. (4096, 8N)]  $H \longrightarrow 1$  $Y \rightarrow 511$  $\Pi \rightarrow 10$  $V \rightarrow 10$  $A \rightarrow \geq 4(M+1)$  $B \longrightarrow \Rightarrow 4(M+1)$  $C \longrightarrow 2$  $Z \longrightarrow 64$ The sum of the X and H variables must be a multiple of 512 (remember that the number of variables is 1 greater than the number in the directive) and X must be set before H, followed  $by Y_{\bullet}$ 

The instruction  $\rightarrow$  25, (integer) >N should have the integer set less than the X directive setting.

The MAIN directive q is equal to or greater than the maximum number of main variables in any one chapter. Remember that the number of variables is 1 greater than the number in the directives.

 $\bar{\nu}$ 

 $N<sub>o</sub>$ 7

The AUXILIARY directive p is given by

$$
p = Max. of D' + 6N, D' + 36(M+L+2), 64M'
$$
  
where  $D' = 1.5N + 12M + 5D$   
and M' has the value set in Chapter 1.

Data Tapes

The tape from the data logger should be split (or copied) into three sections, the first two ending with a channel 64 "999" (see specification of channels below). This means that for NIO  $68/A$  or  $68/B$  the terms must be counted beginning with the term following the first 999 to determine the correct place for splitting the data.

The data must consist of three figure integers in the following format:-

#### NIO 68

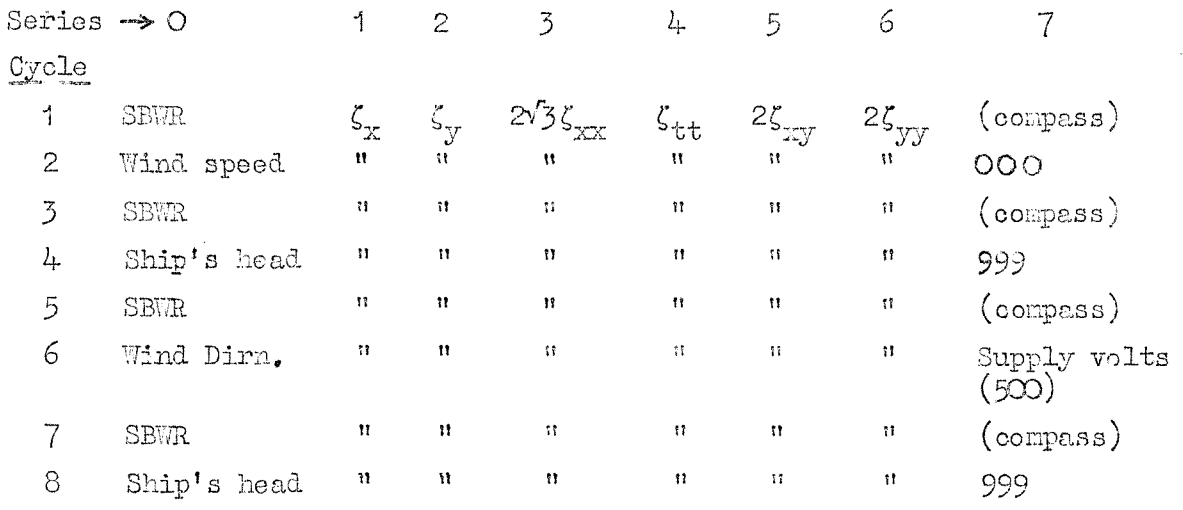

The compass readings are presumed faulty and are hence read in separately on INPUT 4

#### $MIO$  68/A and B

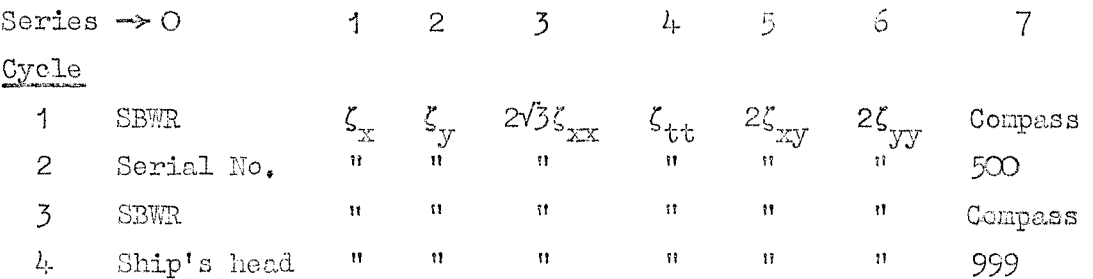

The compass readings are presumed faulty in NIO 68/A and are hence read in separately on INPUT  $4.$ 

The serial No. and ship's head may be replaced by any other parameter required since no processing is carried out on these channels.

The scanning rate for both formats is taken to be  $8/e$  channels/ second. The numbers should be separated with two space characters and CRLF characters can conveniently occur after every 8 channels,

In the above tables:-

 $\zeta_{\text{y}}$  is signal  $\mathbb{X}_{\text{y}}$  the X tilt to the buoy framework.

 $\zeta_{y}$  is signal  $Y_{p}$  the Y tilt of the buoy framework.

 $2\sqrt{3}\zeta_{zx}$  is signal  $2x_1 - (\lambda_2 + \lambda_3)$ 

 $\zeta_{\text{tt}}$  is the bucy vertical acceleration.

 $2\zeta$  is signal  $X_3 - X_2$ 

$$
\mathbf{y} = \mathbf{y} \mathbf{y} = \mathbf{y} \mathbf{y}
$$

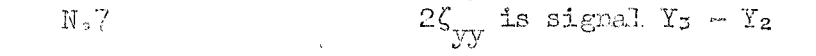

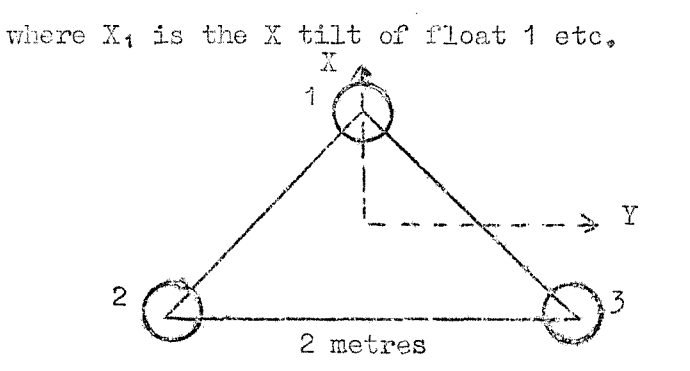

The numerical factors arise from the dinensions of the buoy **framework** and **imply** units of metres for  $\text{length}$ .  $\zeta_{tt}$  has units **of g ani t has units of seconds,**

**NIO 68 assumes an error in the 8BRR series such that alternate terns are high by a fixed unknown aaount. This is calculated and subtracted in the analysis. If the data is recorded corroctly, this section of the program oill have no effect.**

#### **First part of data**

- **1) DATA**
- **2) 800^ EHN 2y PART 1 (or other title, exactly as used in the job description)**
- 3) DATA TITLE<br>4) Title of d
- **4) Title of data to be printed on output (one line only)**
- **5) An integer (8') slightly loss than the number of blocks of data in the full buoy record,**
- **6) First part of the data**

- $1)$  DATA
- 2) **S001 RUN 27 PART 3 (or other title, exactly as used in the job description)**
- 3) **Third part of the data**
	- **followed by the toruinator on a new line:-**
- 4) 1234567
	- **then 12" runout and**

**followed by the terminator on a new line:-**

7) 012345678

**then 12" runout and**

**Z \* 3E Z**

#### **Second part of data**

- **1) DATA**
- **2) 3001 BHN 27 PART 2 (or other title, exactly as used in the job description)**
- **3) Second part of the data**

**followed by the terminator on a new line:-**

- 4) 0^23456789
	- **then 12" runout and**

#### **K % % Z**

**Th^d part of data**

#### % X X %

 $\mathbb{N}\subset\mathbb{Z}$ 

Job description and parameters

```
JOB
```
Job Number, Job Title

```
INPUT
```
O SOO1 NIQ PROGRAM 68 CLOVERLEAF BUOY ALLIYSIS 10/9/1965 (or appropriate program number and date)

```
1 SOO1 RUN 27 PART 1
```
2 SOO1 RUN 27 PART 2

3 SOO1 RUN 27 PART 3

(or other titles exactly as on data tapes)

```
SELF = 4
```
**CUTPUT** 

O LIMEPRIMER a LINES

STORE **b** BLOCKS

COMPUTING & INSTRUCTIONS

TAPE COMMON

 $\Omega$ 

- a, b and c are calculated as follows:-
- $a = 7(9L/8 + 3M + 100) + W/8 + 200$
- $b = 11 + (Main + Auriliary + 1600)/512$

 $c = 6000 + \text{NI}/2 + 200\text{M} + 20\text{N}$ 

DATA

1) [NIO 68 and 68/A only] Series of compass readings to replace those on main data tapes. The number of terms in the series should be greater than the number of original compass readings and must terminate with

 $\cancel{\beta}$   $\cancel{\beta}$ 

The compass readings should synchronise with the rest of the data by beginning after the first 999 in NIO 68/A or after the 999 of the first channel  $64$  in NIO  $68$ .

- 2) Nine constants as ......  $a_7$ ,  $b_7$ , to convert the six buoy outputs, Nine constants as ......  $\alpha_{j}$   $\alpha_{j}$  or constant<br>SBWR and compass outputs to physical units. The first seven<br>series are SBWR.  $\zeta_{\ldots}$ ,  $\zeta_{\ldots}$ ,  $\zeta_{\ldots}$ ,  $\zeta_{\ldots}$ ,  $\zeta_{\ldots}$ ,  $\zeta_{\ldots}$ ,  $\zeta_{\ldots}$ ,  $\zeta_{\ld$ series are SBWR,  $\zeta_x$ ,  $\zeta_y$ ,  $\zeta_{xx}$ ,  $\zeta_{tt}$ ,  $\zeta_{xy}$ ,  $\zeta_{yy}$ , should be the ratio of physical/computing units. The eighth and ninth factors convert the compass readings  $x_7$  to redians by the formula  $y_7 = a_7 x_7 + b_7$ . Note that in NIO 68/B  $b_7$ should include the local magnetic variation in radians.
- $5)$  An integer (L) equal to the number of covariance lags required in the buoy analysis.
- 4) An integer (M) equal to the number of frequencies required.
- 5) Six conversion factors to physical units of the series  $Y_j$ ,  $j = 1(1)$  for programme -1. These will all be unity -3<br>since conversion is done by 2) above. The series enter<br>programme -1 in the order:  $\zeta_{tt}$ ,  $\zeta_{xx}$ ,  $\zeta_{yy}$ ,  $\zeta_{xy}$ ,
- 6) Six numbers being the time lags of the series relative to the first on entry to programme -1, in decimal fractions of a cycle  $(8 \text{ channels})$ . These will be

 $O.625$  $O.3125$  $O.75$  $O.3125$  $O·75$  $O•75$ 

 $\rm I_{c}7$ 

**7) (6H + 1) anplitu&e ani phase reponse factora at each frequency, starting at zero, for each of the six aeries. i.e.** for series  $j$ , a unit input at frequency  $s/2le$  cycles/ **SGoond. has a response**

$$
a_{s}^{\mathbf{j}} \text{ exp } (\mathbf{i}\phi_{s}^{\mathbf{j}}) \qquad [\phi \text{ in degrees}]
$$

**The series are in the order given in 5) above. The responaes are listed as follows:-**

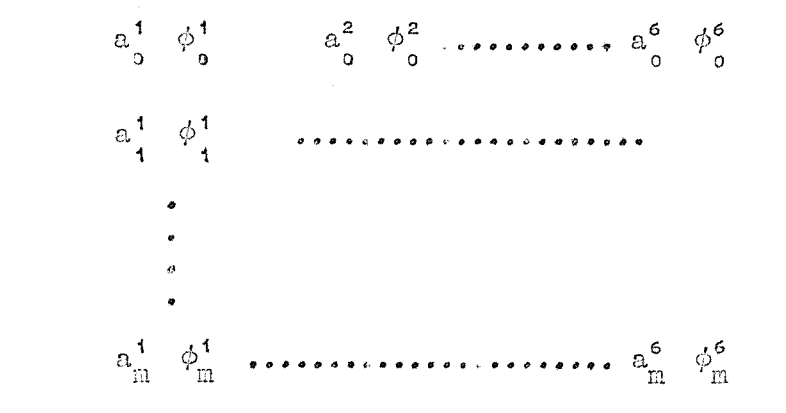

**8) The tiue interval (e) in seoonda between successive terma of any one of the six aeries Y.,** <1

#### G«g, 0\*5

- **9) An integer (l/) equal to the nudber of oovariance lags required in the 8BWR analysis. This value of L'should nornally be half that specified in 3) above for 1.**
- **10) An integer (M') equal to the number of frequencies required** in the SBWR analysis.
- **11) A conversion factor to physical units for Yi, equal to unity since conversion is done by 2) above,**
- **12) (M + 1) amplitude response factors for the buo^ at frequenciea**  $s/4$ le,  $s = O(1)M$ . [i.e.  $a^1$  to  $a^1$  as in 7)].
- **13) A conversion factor to physical units for the SBRR aeries equal to unity since conversion is done by 2) above,**
- **14) (M' + 1) amplitude responae factors for the 8BWR.**

 $\rm N_{\circ}7$ **and 3 for % & digit nunber** 3

**12" runout followed by**

#### **X X X Z**

- **Output 1) Data title**
	- 2) **(HIO 58 only) Listing of wind speed and direction,8hip'8**
	- **heading and supply voltage; there is one set of readings for every 0 cycles of nain data,**
	- **3) Detected errors in input data. Theao are listed by block nudber, channel nunber (l-64) and a code indicating the type of fault as follows:**

**-1, a faulty 999**

**5 -2; a 5 digit nunber**

**7 -2, a 7 digit nunber**

**8 -2, an 8 digit number**

**1, 2 or for 1, 2 or ^ digit nudbers**

- 4) The number of terms in each of series  $Y_{.}$ .
- 5) The time lag of each series  $Y_i$  in units of the cycle time of the original data.
- 6) The means and variances of each series in physical units.
- The lagged normalised auto covariances of each series  $Y_i$ . 7)
- 8) The cross covariances at zerolag for each pair of series.
- The lagged normalised cross covariances for each pair of 9) series for lags  $-L(1)L$ .
- 10) The frequency increment 1/21e between successive spectral estimates in cycles/second,
- 11) Auto spectra of each series  $Y_i$  in (physical units)<sup>2</sup>/cycle/ second.
- 12) Cross spectra for each pair of series consisting of

a) Co-spectra 
$$
C_{i,j}
$$
  
\nb)  $\left(\text{uad-spectra } Q_{i,j}\right)$  in  $(\text{physical units})^2/\text{cycle}/\text{second}$   
\nc) Intensity  $(C_{i,j}^2 + Q_{i,j}^2)^{\frac{1}{2}}$ 

$$
\begin{array}{cc}\n\text{d)} & \text{Coherence} \\
\text{d} & \text{c} \\
\text{d} & \text{d} \\
\text{d} & \text{d} \\
\text{d} & \text{d} \\
\text{d} & \text{d} \\
\text{d} & \text{d} \\
\text{d} & \text{d} \\
\text{d} & \text{d} \\
\text{d} & \text{d} \\
\text{d} & \text{d} \\
\text{d} & \text{d} \\
\text{d} & \text{d} \\
\text{d} & \text{d} \\
\text{d} & \text{d} \\
\text{d} & \text{d} \\
\text{d} & \text{d} \\
\text{d} & \text{d} \\
\text{d} & \text{d} \\
\text{d} & \text{d} \\
\text{d} & \text{d} \\
\text{d} & \text{d} \\
\text{d} & \text{d} \\
\text{d} & \text{d} \\
\text{d} & \text{d} \\
\text{d} & \text{d} \\
\text{d} & \text{d} \\
\text{d} & \text{d} \\
\text{d} & \text{d} \\
\text{d} & \text{d} \\
\text{d} & \text{d} \\
\text{d} & \text{d} \\
\text{d} & \text{d} \\
\text{d} & \text{d} \\
\text{d} & \text{d} \\
\text{d} & \text{d} \\
\text{d} & \text{d} \\
\text{d} & \text{d} \\
\text{d} & \text{d} \\
\text{d} & \text{d} \\
\text{d} & \text{d} \\
\text{d} & \text{d} \\
\text{d} & \text{d} \\
\text{d} & \text{d} \\
\text{d} & \text{d} \\
\text{d} & \text{d} \\
\text{d} & \text{d} \\
\text{d} & \text{d} \\
\text{d} & \text{d} \\
\text{d} & \text{d} \\
\text{d} & \text{d} \\
\text{d} & \text{d} \\
\text{d} & \text{d} \\
\text{d} & \
$$

e) Phase 
$$
tan -1
$$
  $\frac{Q_{1,j}}{C_{1,j}}$  in degrees

- 13) The first four angular harmonics of  $G(\sigma_g \psi)$  (cosine,  $\Lambda_{ij}$ ; sine,  $B_{j}$ .) are printed at each frequency together with the ratios  $R_1$ ,  $R_2$ ,  $R_3$  (see Method).
- 14) The normalised angular distribution of  $G(\sigma, \psi)$  at intervals of 15° is printed at each frequency.
- 15) Comparison of the SBWR and doubly integrated acceleration record from the buoy.
	- a) Frequency increment for this section  $1/21'(2e)$   $\alpha/s$ .
	- b) Number of terms used in the SBWR analysis.
	- c) The SBWR auto spectrum.
	- d) The doubly integrated acceleration spectrum,  $E(\sigma)$
	- e) The ratio of d) to c).

The lowest frequency printed is at [int. part  $(1'/12)$ ]/41'e c/s.

The highest frequency printed is at  $n'/41'e$  c/s.

#### Restrictions

 $\frac{1}{2}$  o  $\frac{1}{2}$ 

 $N < 3$ , COO when  $M' = 375$  (Chapter 1) < 3,000 when M' = 475 M'may be increased to a maximum of  $500$  if required (N <  $4.800$ ) corresponding to 25 mins. and 31 mins. of data respectively. Maximum number of errors =  $600$  for channels with sampling intervi e.

and 300 for channels with sampling interval 2e

$$
1 \le M \le L \le N/2
$$
  
 $1 \le M' \le L' \le$ integral part  $(\frac{N}{L})$ 

 $Cost$  **For N** = 2400 1  $L = 100$   $M = 50$   $\Rightarrow$   $N \cdot 1 \cdot 0 \cdot 68/B$   $\therefore$   $\therefore$   $\therefore$ **= M/ = 5 0 j**  $N = 2520$   $\qquad \qquad \}$  $L = 100$   $M = 50$   $\Rightarrow$   $N \cdot 1 \cdot 0 \cdot 68$   $\therefore$  110  $L' = M' = 50$ 

- **Method 1) Tlie firot step is entzy to Chapter 1 which reads and detects errors in the series, The types of error detected are**
	- **a) A number not conprising tlnree digits**
	- **b) spurious character**
	- **c) 999 not occurring at the correct place in the recording sequence.**

Next the list of detected errors is printed, or the words **"NO P.'JJI,TS",**

**2)** From now on the program is concerned with the eight input **s** eries  $X_i$ , i = 0(1)7 which represent the SBE.  $\zeta_x$ ,  $\zeta_y$ ,

**Faulty values in the data are tenporarily replaced by -100. The data is read in on the "Sunvlu logger" routine one cliaracter at a tine. This routine enables each number to be tested** for spurious characters and the number of digits it **contains to be recorded. Tlie bloclc mmber and channel nunber in which any fault occurs are recorded, The data tape must be divided into tliree parts. This necessitates the** use of three **terminators.** The first tape (on INPUT 1) **IS temiioE'.ted by a 9 digit nudber, the second by a 10 digit nuaber and the third by a 7 digit nunber. In case there should be a 7 d.igit number within, the record, a facility has b;Gn included which causes the Sunvic logger routine to ignore a 7 digit nunber as a terminator unless it occurs after a specified length of record. The parameter S' is used for this purpose and should be viade equal to an integer sli^itly less tlian the expected nunber of blocJcs in the record.**

 $\zeta_{xx}$ ,  $\zeta_{tt}$ ,  $\zeta_{xy}$ ,  $\zeta_{yy}$  and buoy heading **respectively**. (The **8BWR and buoy heading occur only on odd cycles, starting at cycle l). The progran halts if I! is greater than set In Chapter 1.**

**The series are separated and stored behind each other in the auxiliary store, sone ancillary'- data being printed out in 130 68 and not stored,**

- **3) [ino 6S and (58/A only], Tlie coi-ipass readings in X7 are incorrect so the visual observations of the buoy are read in** on **INPUT**  $l_1$  and substituted for the existing series. **The progran halts if there are insufficient visual ooupass readings to overwrite all the original series,**
- **4) Each of the eight series are now exanined for errors (-103) and the series neans found, Eeans are subtracted from** series  $i = O(1)6$  to form now serios  $X_i$ , Errors are **then replaced** by **zero**, and **finally** the  $X$ <sub>,</sub> **i** =  $O(1)$ 6 are rmultiplied by factors  $a_i$  to convert them to physical units, **and the buoy headings ai'e converted to radian? by the**

 $\sim$   $\sim$ 

**linear tranafornation a? x? + t?. The buoy headings are linearly interpolated, to the previously unoccupied even numbered cycles.**

**On each cycle, the two slopes X? and Xs oust be referred to a conmon tine before rotation of the axes, Thus Xt is advanced cycle and Xg lagged I/I6 cycle by linear interpolation. Similarly the curvature X. is advanced I/4. cycle and Xg lagged ^/8 cycle. X5 and X4 are unchanged. It is not necessary at this stagp to refer the slope series to the sane tine as the curvature scries. The series continue to be stored in auxiliary store and are still referred to as X^^**

**Thus** the Y<sub>1</sub> contain the following data referred to axes **X (north)and Y (east);-**

- **5) Magnetic tape is now used to rearrange data sequentially so that the first cycle Xo, Xi ia followed by the second cycle, etc.**
- **6) Blocks of 512 terns (i.e. 64 of oach series) are brought down fro% the tape and Xi, X2 conbined to form, new series Yg, Y] referred to left-handed oxos in directiona north and east (Uagnetio north in HIO 6^/B):-**

$$
Y_2 + iY_3 = (X_1 + iX_2) \exp(i\theta)
$$

- **(1)** The auto and **cross** spectra of  $Y_i$ ,  $i = 1(1)6$  are now found **using NIO progranne -1 (This ia outlined in the progpa^ descriptions of KIO 67 and NIO 74). Varioua paracetera** for this programme require to be set or read in before **entry to it. There are a few apocial points with regard to these parameters;**
	- **a) Paranetera are required for converaion fron digital to physical units. Since thia ia dons elsewhere, these parameters will all be unity.**

**where 9 is the buoy heading at the co^non tine of X; and Xz, interpolated frea adjacent values of** X7,

**Biniliarly, the curvature series Xs, X5\* Xs are oodbined to fomYa , Ys, Ys the curvatures referred to the fixed axes, by solving**

$$
Yz + Ys = Xz + Xs
$$

**and**

$$
Y_4 - Y_5 + 2iY_6 = (X_3 - X_6 + 2iX_5) \exp(2i\theta)
$$

where  $\theta$  **is** the buoy heading at the coupon time of  $X_{3}$ ,  $X_{5}$ ,  $X_6$ 

**X4 (acceleration) is placed unchanged in Yi,**

$$
Y_1 = \zeta_{tt}
$$
  
\n
$$
Y_2 = \zeta_x
$$
  
\n
$$
Y_3 = \zeta_y
$$
  
\n
$$
Y_4 = \zeta_{xx}
$$
  
\n
$$
Y_5 = \zeta_{yy}
$$
  
\n
$$
Y_6 = \zeta_{xy}
$$

**These are stored in the auxiliary store, overwriting the series**

)Tu7

- b) Parameters are required, to describe the anplitude and frequency response of each series at each of the  $(n+1)$ frequencies for which the spectra are found. Now as Y<sub>2</sub>, Y<sub>3</sub> and Y<sub>4</sub>, Y<sub>5</sub>, Y<sub>6</sub> are derived by combination of the original series  $X_1$ ,  $X_2$  and  $X_3$ ,  $X_5$ ,  $X_6$  it follows that the amplitude and phase responses of the series  $Y_2$ ,  $Y_3$  and similiarly  $Y_4$ ,  $Y_5$ ,  $Y_6$  must be the same. Tho analysis could have been done without this assumption but would have been much more costly. In fact the buoy has been designed to approach this ideal of uniform response of all channels,
- 8) The  $\text{co-}$  and quad-spectra  $(\text{C}_{\text{i,j}}$  and  $\text{Q}_{\text{i,j}})$  of the ith, jth series are now combined to give the directional spectra  $E(\sigma, \psi)$

These should, for small amplitude gravity waves recorded by the buoy, be unity. Departures might indicate errors in frequency response or a low signal-to-noise ratio and might help in a selection of the useful part of the spectrum,

 $G_9(\sigma , \psi)$  is then evaluated using weights  $W_n$  as follows:

If 
$$
E(\sigma, \psi) = E(\sigma) G(\sigma, \psi)
$$
  
and  $G(\sigma, \psi) = \frac{1}{\Pi} \left[ \frac{1}{2} + \sum_{n} (\Lambda_n(\sigma) \cos n\psi + B_n(\sigma) \sin n\psi) \right]$ 

then 
$$
A_1 = -Q_{12}/C_{11}
$$
  
\n $A_2 = (C_{22} - C_{33})/(C_{22} + C_{33})$   
\n $A_3 = (Q_{24} - 3Q_{25})/(C_{14} + C_{15})$   
\n $A_4 = (C_{44} - 6C_{45} + C_{55})/(C_{44} + 2C_{45} + C_{55})$   
\n $B_1 = -Q_{13}/C_{11}$   
\n $B_2 = 2C_{23}/(C_{22} + C_{33})$   
\n $B_3 = (3Q_{34} - Q_{35})/(C_{14} + C_{15})$   
\nand  $B_4 = l_1(C_{46} - C_{56})/(C_{44} + 2C_{45} + C_{55})$ 

The following ratios are also found

$$
R_1 = C_1 \sqrt{(C_{22} + C_{33})}
$$
  
\n
$$
R_2 = H C_1 \sqrt{(C_{14} + C_{15})}
$$
  
\n
$$
R_3 = H^2 C_1 \sqrt{(C_{44} + 2C_{45} + C_{55})}
$$

where  $H =$ 9•8L<sup>z</sup>e <sup>z</sup>  $(s = 1(1)\text{m})$ 

$$
G_{B}(\sigma, \psi) = \frac{1}{\Pi} \left[ \frac{1}{2} + \sum_{n=1}^{4} W_{n}(\lambda_{n} \cos n\psi + B_{n} \sin n\psi) \right]
$$
  
where  $W_{1} = 0.8889$   
 $W_{2} = 0.6222$   
 $W_{3} = 0.3394$ 

**H,7**

giving a filter approximately proportional to  $\cos^{-16}\frac{1}{2}\psi$ 

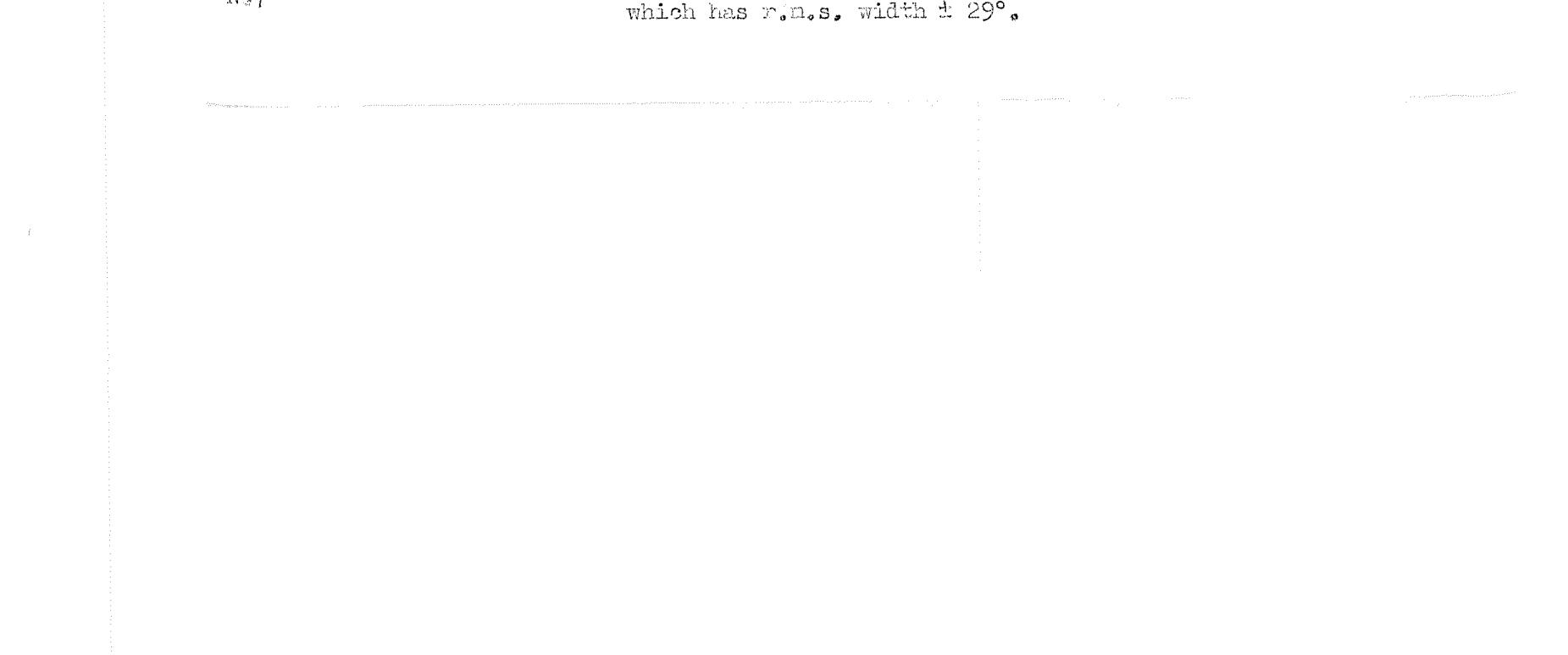

 $W_{d} = O^{-14.14}$ 

9) The final section compares the doubly integrated acceleration spectrum with the SBWR spectrum, The acceleration data is firstfourier analysed and divided by the square of the frequency. The sum of squares of cosine and sine components is then smoothed over a number of harmonics to give approximately the same bandwidth as the power spectrum of the SBWR.

Since the SBWR is recorded at time intervals of 2e seconds. the frequency increment in the power spectrum is  $1/21'(2e)$ <br>cycles/second. If there are  $(n+1)$  terms in the series for buoy acceleration then the fourier series increments are 1/ne cycles/second.

For the two increments to be commensurate ne/41'e must be an integer  $K'$  say. Thus the smoothing should produce values of energy at intervals of K/'ne cycles/second. To satisfy these requirements n may have to be reduced. The power spectrum of the SBWR is found in the usual way at frequencies  $s/l_1$ 'e  $s = j'(1)\pi'$  and the analysis is atarted at  $j' =$  integral part of  $1'/12$ .

For the two spectra to be comparable the bandwidth should be approximately the same. This is achieved by applying a triangular smoothing function symmetrical about the required frequencies to the fourier components of the doubly integrated acceletation record. It extends 2K' harmonics on either side of the central harmonics.

Thus, the modulus of the individual harmonics of the acceleration record is

$$
c_p = \begin{pmatrix} \frac{n}{n} & \frac{n}{n-p} \\ \frac{2}{n-p} & \frac{n}{n-p} \end{pmatrix}
$$

where p is the harmonic and  $y_r$  is the series of accelerations. The modulus of the displacement spectrum  $C_n'$  is

$$
C_p' = C_p / (\frac{2\pi p}{ne})^2
$$
 energy/cycle/frequency increment.

Snoothing with the triangular filter yields the smoothed spectrum

$$
E(p) = \frac{g^2}{\sum_{i=1}^{L} (2K')} (2K' - |j|) + C'_{p+j}
$$

where  $g$  (gravity) is required since the acceleration record is in units of  $g'(9.8 \text{ metres/sec}^2)$  and the term ne converts the spectrum to units of energy/cycle/second.

Thus

$$
\mathbb{E}(p) = \frac{g^2 n^3 e^5}{16\pi^4 K^2} \sum_{j=-2K'}^{2K'} (2K' - |j|) \sum_{r=0}^{n} \left| \frac{y_r \exp(2\pi i [p+j]r)}{(p+j)^2} \right|^2
$$

and  $E(p)$  is to be evaluated from  $j'K'$  to mK' at intervals of K' harmonics, but because of the smoothing the original harmonics are required from  $p = (j' - 2)K'$  to  $p = (m'+2)K'$ .

 $E(p)$ , and similarly the power spectrum of the SBWR, estimates  $E(\sigma)$  at frequencies s/41'e, s = j\* (1)K'.

 $N_{\alpha}$   $7$ 

**Note that on entering this section of the progran, 1 and n nay be reset to 1' and n' to enable the frequency increnent of the spectra to be the sane as that used in the cross spectral analysis,**

**Notes Chapter 1 of this prograa was written by staff of the British Ship Research Association.**

> **If a version of EIO 69 is required with compass readings read fron the uain data tapo the following nodifications should be made:-**

- **a) Item 1) under Job description and parameters should be onitted,**
- **b) ^he group of instructions in Chapter O starting at label 25 and ending with END icnediately before label 21 should, bo re ioved,**
- **c) The instruction -—> 25, should be altered to**  $\Rightarrow$  21,  $\geq \mathbb{N}$ .
- **d) In Chapter 1 the last block of transfers to auxiliary . store should te altered to**

 $\emptyset$ 7 (B' + 48M') $X_{8}$ , 1  $\cancel{D7}$  (B' + 48M' + 2)  $X_{24}$ , 1  $\cancel{27}$  (B' + 48M' + 4) X<sub>40</sub>, 1  $\pi$ <sub>7</sub> (B' + 48H' + 6) X<sub>56</sub>, 1

Programmer: JAMES CREASE

 $N_{\rm e} \gamma$ e de la Constancia de la Constancia de la Constancia de la Constancia de la Constancia de la Constancia de la<br>Limitat  $\label{eq:1} \begin{split} \mathbf{X}^{(1)}_{\text{max}} &= \mathbf{X}^{(1)}_{\text{max}} + \mathbf{X}^{(1)}_{\text{max}} + \frac{1}{2} \mathbf{I}^{(1)}_{\text{max}} + \mathbf{I}^{(2)}_{\text{max}} + \mathbf{I}^{(3)}_{\text{max}} \\ & \times \mathbf{I}^{(1)}_{\text{max}} + \mathbf{I}^{(2)}_{\text{max}} + \mathbf{I}^{(3)}_{\text{max}} + \mathbf{I}^{(4)}_{\text{max}} + \mathbf{I}^{(5)}_{\text{max}} \\ & \times \mathbf{I}^{($  $\mathcal{A}^{\mathcal{A}}$  ,  $\mathcal{A}^{\mathcal{A}}$ 

N.I.O. PROGRAM 68/C

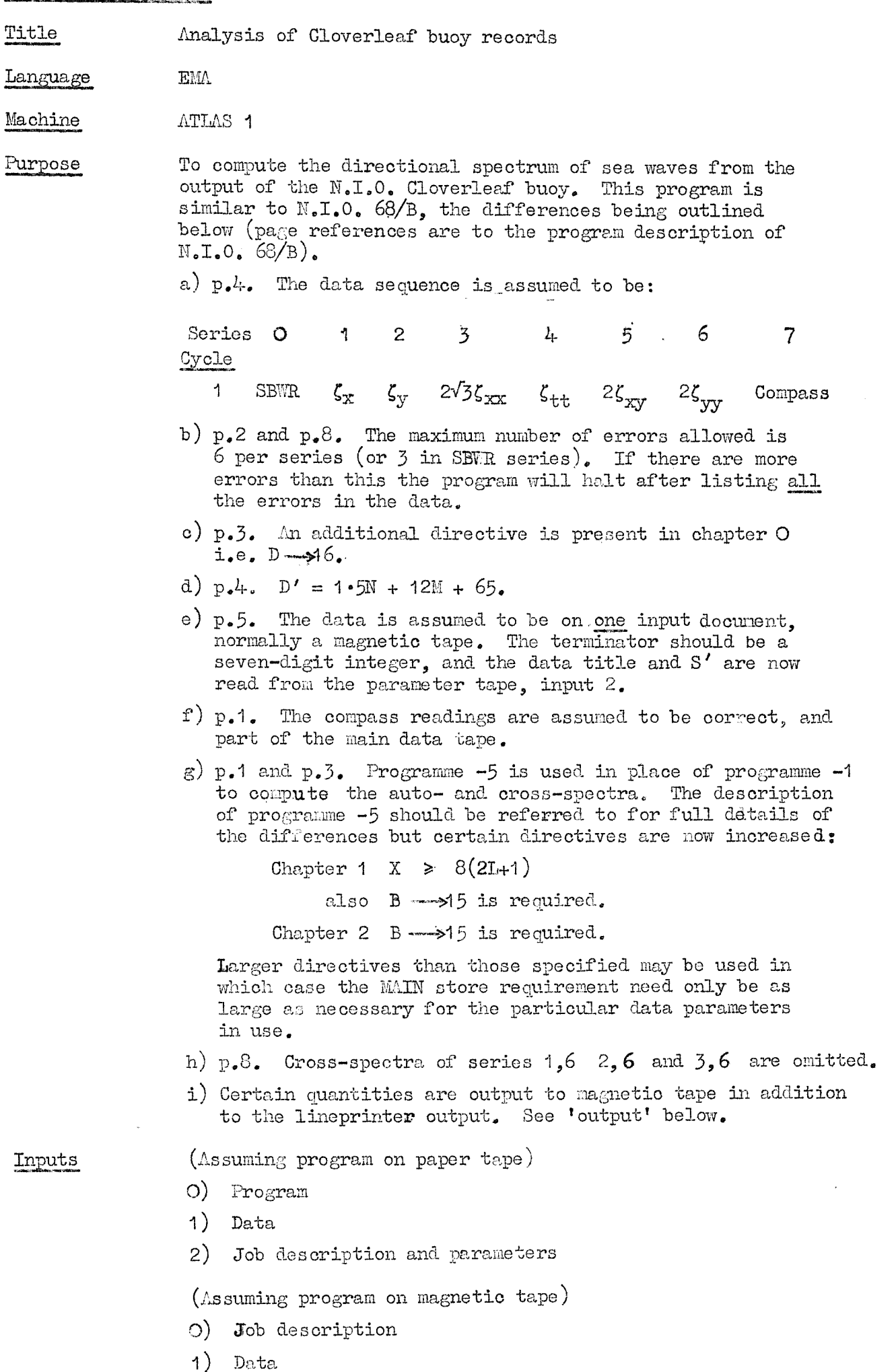

2) Parameters

Program  $68/C$  p.2.

Program

SOOM NIO PROGRAM 68/C CLOVERLEAF BUOY ANALYSIS 21/6/1967 (or date of appropriate version)

MAIN 70000

COMPILER EMA

AUXILIARY (O, 3250)

DUNPS O

Then follows the program, ending with

 $***Z$ 

Values of MAIN and AUXILIARY given above are for up to 31 minutes of data when  $L = 40^\circ$ ,  $M = 50$  and the sampling interval is  $\frac{1}{2}$  second.

Job description

(Assuming program and data on magnetic tape)

 $e_{\bullet}g_{\bullet}$  JOB

SOC1O543O1, CLOVERLEAF BUOY ANALYSIS

INPUT

2 SOC1 RUN 17/1 PARAMETERS  $\theta$  = starting block on input INPUT TAFE 1/e/O tape 1 SOC1 RUN 17/1 a as defined in NIO 68/B **OUTPUT**  $d =$  starting block on output O LINEPRINTER (a-150) LINES tape. OUTPUT 1  $e = 8M$ TAPE d/LINEPRINTER e LINES OCEANS LOO94\*WRITE PERMIT Output tape title for results  $b = 95$  (25 mins. data) or STORE b/80 BLOCKS  $105(31 \text{ mins.})$ COMPUTING o INSTRUCTIONS  $\circ$  $\binom{10}{10000}$  MINUTES c = 120000 (25 mins.) or EXECUTION  $250x60$ 

TAFE COMMON

 $\circ$ 

TAPE 1 OCEANS LOO95\*WRITE INHIBIT Input tape with data TAPE 99 SLOAD2 LS169\*WRITE INHIBIT Tape containing program COMPILER LOAD OO9/NIO 68/C Program file number \*\*\*Z (or \*\*\*C)

 $Data$ 

Input stream 1:-

The data on magnetic tape commencing with an SBWR reading and ending with a compass reading followed by a seven-digit terminator (e.g. 1234567). [For compatibility with other programs the terminator >> or )) may also be present between the end of the data and the seven-digit integer.. The data begins in block  $e$ of the input magnetic tape.

 $(e_{\bullet}g_{\bullet})$ 

Input stream 2:-

DATA

SOO1 RUN 17/1 PARAMETERS

DATA TITLE

One line of title

N.9

 $\vec{t}$ 

Program 68/C p.3.

1) An integer  $(S')$  (see p.5) 2) Mine constants ao ..........  $a_7$ ,  $b_7$ , to convert etc. (as on  $p_{\bullet}6$  to 7) (Item 7 line 1 should read "(6M+6) amplitude and ......")

The data ends

 $\approx$  as  $Z$ Stream  $O:-$ 

Output

As for N.I.0. 68/B except that the cross-spectra of series  $1,6$  2, 6 and 3, 6 are omitted.

Stream 1:-

On magnetic tape beginning at blook d.

- 1) Frequency number (s) followed by the coefficients  $a_1-a_4$ and on the next line the coefficients  $b_1-b_4$ .
- 2) Frequency number (s) followed by the angular distribution (normalised) at intervals of  $15^{\circ}$  beginning at O (line 1) and  $180^{\circ}$  (line 2).
- 3) Frequency number (s, where  $s = \text{INTER } [L/12+0.01]$  (1) M) followed by the doubly integrated heave spectrum,  $E(\sigma)$ .

Programmers

Chapter 1: British Ship Research Association

Chapter 2: James Crease

Programme -5 and chapter O: James Crease and Brian Hinde.

 $\mathbb{N}\bullet\mathcal{G}$ 

## N.I.O. PROGRAM 69

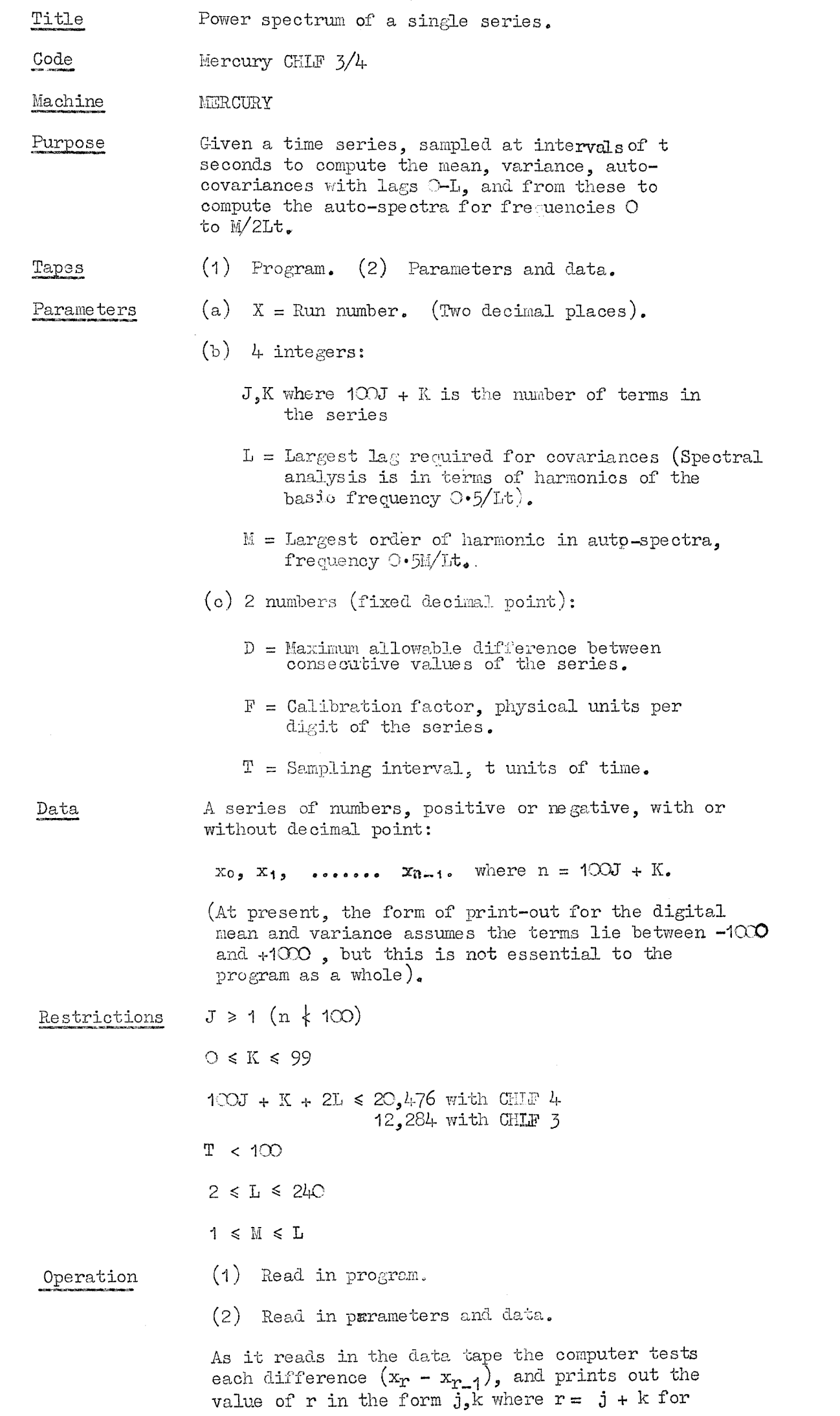

 $\mathcal{F}^{\mathcal{G}}$ 

 $\label{eq:V} \eta_{\rm{target}} =$ 

 $\label{eq:1} \mathcal{L}_{\text{target}}$ 

#### **Output**

**any difference exceeding the given D. All such values of r are printed and unless there is aone the computation will not proceed any further, but returns to ask for another set of parameters and data, starting with. Z. Ifcthere are no "errors" in the data, the computationa and print-out follow in due course. Operation (2)**  $m$ ay then be repeated starting with parameter  $X$ .

- **(c) Error numbers r (described above).**
- **(d)lf there is nothing in (c):-**
	- $(i)$  Number of terms in the series  $(100J + K)$ .
	- **(ii) Mean value in digital units.**
	- **(ill) Varianoe in digital units, variance in physical units.**
- $(e)$  **For**  $s = O(1)$ **L** prints  $(1 \text{ line for each } s)$ :

$$
f_{\rm{max}}
$$

#### **(a) Title**

**(b) Bun number**

**s**

- **# = Normalised auto-covariance with s lags.**
- **(f) (i) Frequency increment cycled/unit time,**  $(i)$  **Por**  $s = O(1)$ M **prints**  $(1)$  **line for each**  $s$ ): s
	- **E,j = Ennrgy spectrum (spectrum of varianoe) in physicalunits^/cyole/unit time.**

**Time**

#### **Method**

**2 minutes to read in the program tape. The following is a guide to the computation time: With**  $J = 12$ ,  $K = 0$ ,  $I = M = 50$ , time =  $l$  minutes **(D not exce**

**Each value of % is then replaced by**

$$
x' = x - X
$$

**and the variance computed:**

 $Mean \text{ value: } X = \frac{1}{n} \Sigma x$ 

 $V_{11} = \frac{1}{n-1}$   $\sum x'^2$  (x **F**<sup>2</sup> for physical units)

**Normalised auto-covariances:**

$$
(s)
$$
,  $\Psi_{11}(s) = [(n-s-1)V_{11}]^{-1} \sum_{r=0}^{n-s-1} x'_{r+s} x'_{r}$ 

**where s is the lag number**

#### **Auto-spectra:**

$$
E_{11}(s) = \frac{1}{4}e_{11}(s-1) + \frac{1}{2}e_{11}(s) + \frac{1}{4}e_{11}(s+1), s \neq 0
$$
  
\n
$$
E_{11}(0) = \frac{1}{2}e_{11}(0) + \frac{1}{2}e_{11}(1)
$$
  
\n
$$
E_{11}(0) = \frac{1}{2}e_{11}(0) + \frac{1}{2}e_{11}(1)
$$
  
\n
$$
E_{11}(0) = \frac{1}{2}e_{11}(0) + \frac{1}{2}e_{11}(1)
$$
  
\n
$$
E_{11}(0) = \frac{1}{2}e_{11}(0) + \frac{1}{2}e_{11}(1)
$$

**and 2" means the sum with the first and last terms halved, and s is the harmonic number.**

**Notes This program is based on N.l.O. Program 60 - Cross spectrum of two series, written by D. E. Cartwright,**

**Programmer Mrs. W. Wilson**

### N.I.O. PROGRAM 70

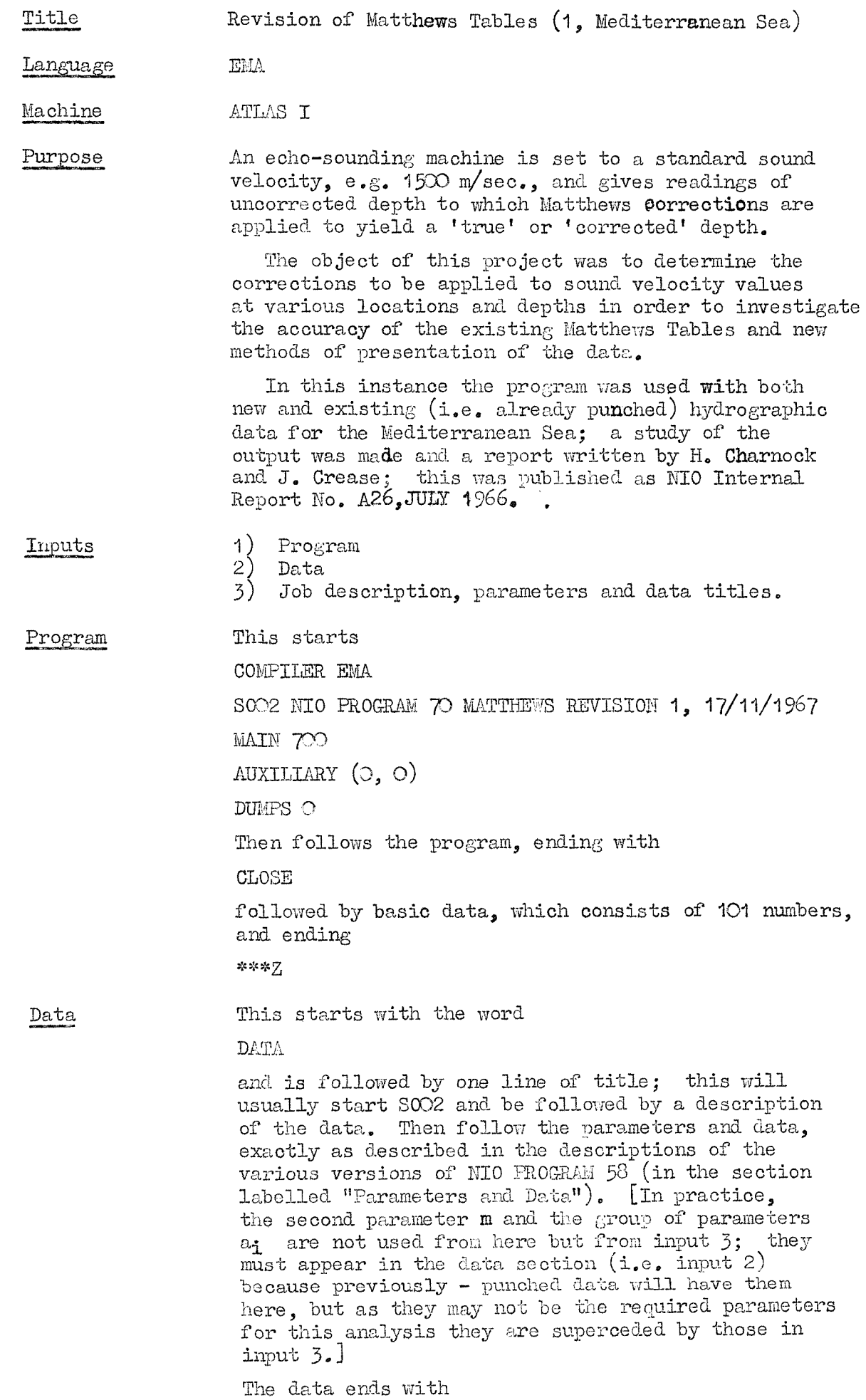

 $\text{END}$  OF DATA

 $>$   $\sim$ \*\*\*Z

 $\mathbb{N}\bullet \mathbb{7}$ 

 $\tilde{t}$ 

 $\omega_{\rm{bpp}i}$ 

 $\frac{1}{2}$ 

**Job description, parameters and. data titles**

**This input starts JOB Job number, data link number and job title** rnpuT

1 8OO2 NIO PROGRAM 7O MATTHEWS REVISION 1, I7/II/1967

**2 8002 data ti+le, exactly as on input 2**

 $SELF = 3$ 

OUTPUT

**O LINEPRINTER 1 LINES**

**STORE 25/70 BLOCKS**

**COMPUTING q INSTRUCTIONS**

*where*  $1 = 200 + 70$  (no. of stations)

**and q a + I5C (no, of stations)**

**The job description is followed by blank tape and then the word**

 $\mathbf{D} \Lambda \mathbf{T} \Lambda$ 

**Then follow m and a^ as defined in NIO PROGRAM 58, a^ being the standard pressures and intervals for which interpolation is required.**

**Then comes**

DATA TITLE

**followed by one line of descriptive title, such as ship's name and station number, position and date. On a new line is punched an integer, being the nearest integer latitude for that station.**

**The sequence from DATA TITLE to the integer value of latitude is repeated for as many stations as are in the data, and in the same order. This is the source of th^ titles which are printed on the output before the output at observed depths. The tape ends**

 $* * * Z$ 

**Output This is basically as for NIO PROGRAM 58 (see that program description for details) with some quantities omitted. The output for each station consists of:-**

> **station title a) results at observed depths**

**b) results at standard depths**

**Sections a) and b) are on separate pages on the line printer output.**

**The output for a) (at observed depths) consists of**

**sample number**

**depth, metres**

**correction, i.e. the Matthews correction (given rather inconveniently in this program as a function of true depth)**

**pressure, db**

**sound Velocity, metres/second**

**sounding velocity, metres/second**

# **potential temperature, °C potential density, i.e,(^g**

Program 70  $p_0 3$ .

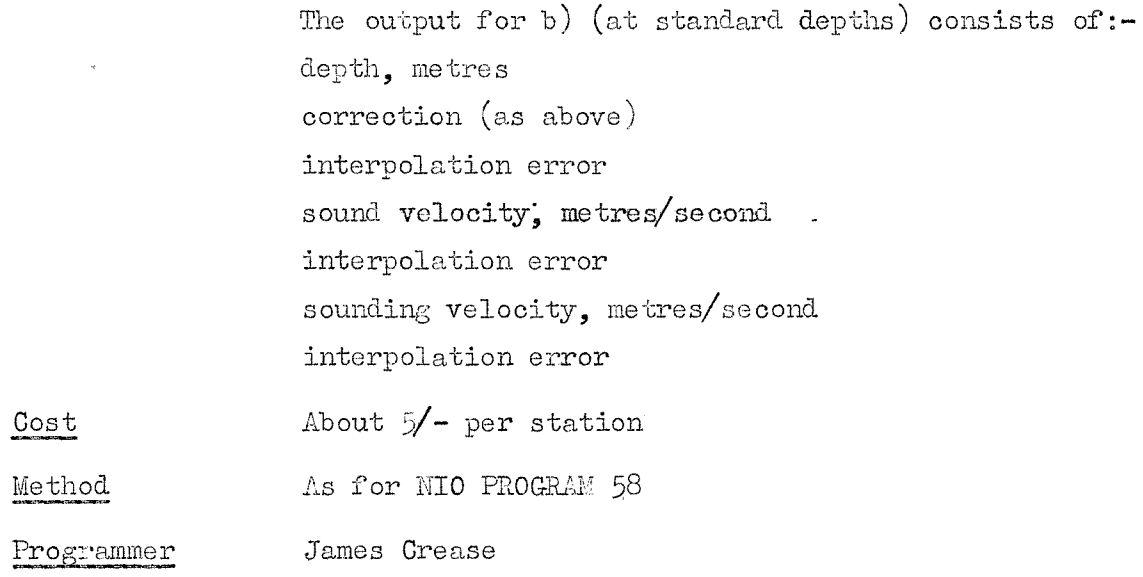

 $\gamma_{\rm{rept}$ 

 $\mathcal{A}^{\mathcal{A}}$ 

.<br>Tanzan

 $\label{eq:2.1} T_{\rm eff} = \frac{1}{\frac{1}{\pi}} \sum_{i=1}^{N_{\rm eff}} \frac{1}{\pi} \sum_{i=1}^{N_{\rm eff}} \frac{1}{\pi} \sum_{i=1}^{N_{\rm eff}} \frac{1}{\pi} \sum_{i=1}^{N_{\rm eff}} \frac{1}{\pi} \sum_{i=1}^{N_{\rm eff}} \frac{1}{\pi} \sum_{i=1}^{N_{\rm eff}} \frac{1}{\pi} \sum_{i=1}^{N_{\rm eff}} \frac{1}{\pi} \sum_{i=1}^{N_{\rm eff}} \frac{1}{\pi} \sum_{i=1}^{N_{\rm eff}} \$ 

 $\sim$ 

 $\sim$   $\sim$ 

 $\hat{\mathcal{L}}$ 

N.I.O. PROGRAM 71

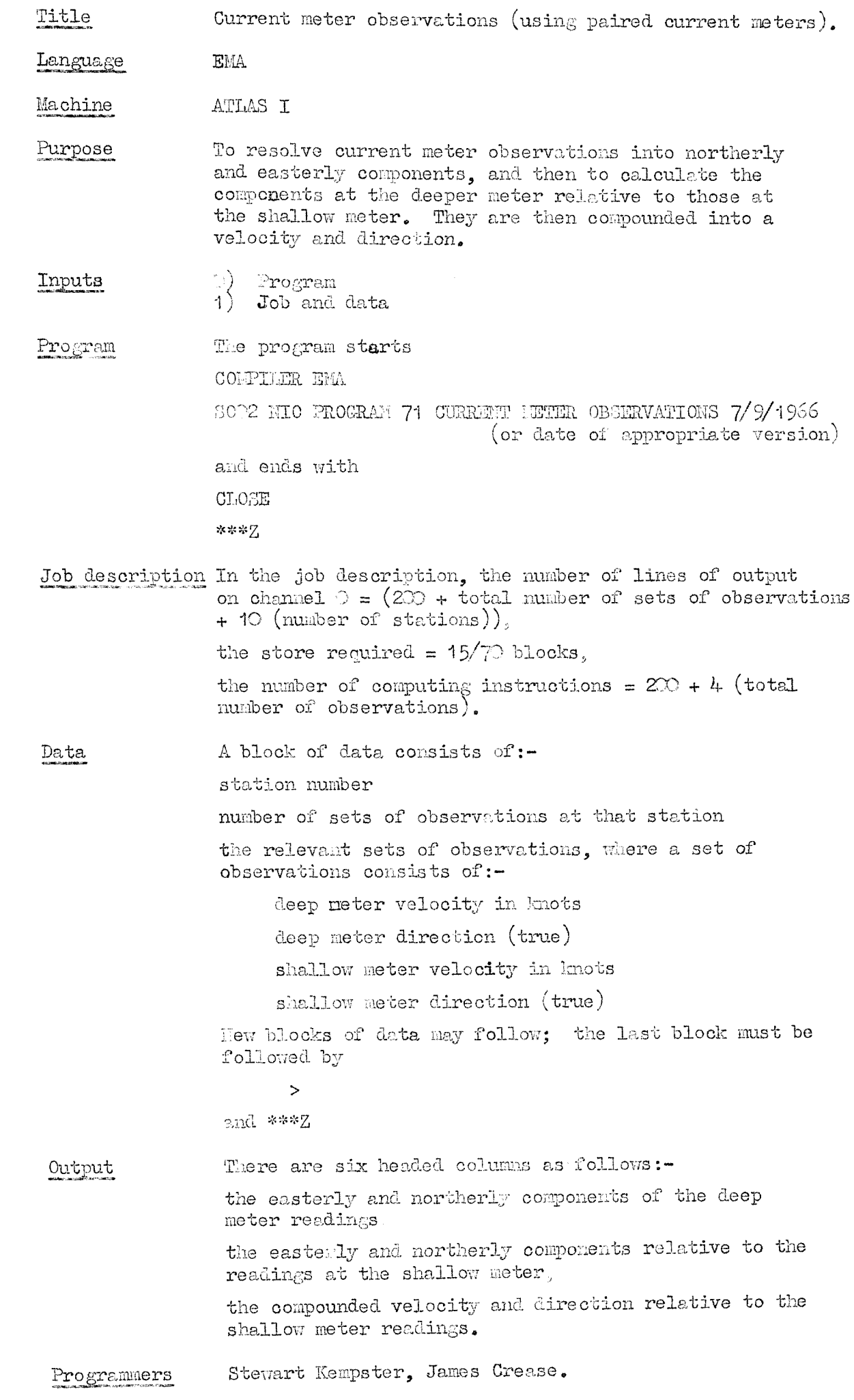

**N.I.O. PROGEM,! 72**

**Title Interpolation of gap up to 100 hrs, in hourly tidal series.**

**Code** *ZJoroury* **Autocode** *ZJoroury Autocode <b>ZJ*<sub>2</sub>qhino *MERCURY* 

**Purpose To replace missing hourly tid.e gauge data by a harmonic development with polynomial coefficients based, on about 8 d.ay8 of good. d.ata surrouiiding tlie gap.**

**Tapes (1) Program (2) Parameters** and data.

**Parameters and data Define a "check number" as any negative number < -999 (e.g. -1000. -1001, -2000, -j158, may be used as check numbers),**

**Ai input group consists of:**

**Integer parameters I, J, K, a sequence of I readings, preceding the gap, a "check number", see above, a sequence of K readings, following the gap, another "check number",**

**I and K must be one of the following five pairs:**

 $I = 4.5$   $K = 14.5$ <br> $I = 70$   $K = 120$ **I =** 70 **K = 120** I = **95 K = 95**  $I = 120$   $K = 70$ <br> $I = 145$   $K = 45$  $K = 45$ 

**of which I = 95 = K is recomiaended if possible.**

**J is the number of missing readings, arui should be in the range**  $4 \leq J \leq 100$ . The program will work formally for **values of J up to 120, but the real accuracy of the interpolation may be doubtful for large values of J. The two sets of data are hourly readings in clironological order. They may be Integers or decimal, positive or negative, but never below -999, Since the interpolated values are printed in the Autocode format "4,2" it may be advisable to multiply the original data by a power of 10 so as to be integers <10'\*, or to have < 2 d.p.**

**End indication Proj^am and data tapes end with — >**

- **OiDeration Read program, tlien data tape. The results for one input group are punched, then the next group is read, or called for. Any number of input groups nay be used.**
- **Output (l) I, J, K, and check numbers (see "Failures"),**
	- **(2) 6 "mean sea levels", and their average value,**
	- **(3) 6 weights for self-prediction 1 lir, ahead, variance of "observed" and of "obs-pred", and predictions (less 1 hr, ahead of I block and IC block,**
	- **(4)-(6) As (3) for self predictions 2 hr, aliead, 1 hr, behind, 2 hrs, behind,**
	- **(7)-(l2) Central time and harmonic coefficients Ao - Ae, Bo - Be, for 6 50-hr, analyses,**
		- **(13) l8t two and last two self predictions within gap (repeated from** (3), **with added),**
		- **(14) Coiig)l8te set of J iaterpolationa, 6 values per line.**

 $\langle T \rangle$  .

 $\sim$   $\sim$ 

**Restrictions See "parameters and data",**

**Pailures 777777 printed** after (1) means that **I** and **K** do not correspond **to ono of the 5 pairs specified above,**

> **888888 printed after (l) neans that the block of data before the first check number conaiats of more or less than I nunbers.**

**999999 printed after (l) neans that the 2nd block of data consists of Hore or loss than K numbers.**

**Method Calling the data P(t), with the first value of t at 2 hours,** we refer to six times  $T_1$  ---  $T_6$  defined by

> $t = 24$ , then steps of 25 h, to  $I-21$  $\text{and}$   $(L+J+24)$ , then steps of 25 h, to  $(L+J+K-21)$ .

**If either of these 3 faults occur, the program skips through the appropriate check nunbers, and re-starts at (l) with the next input group,**

**N.B. If any of the check numbers is missing or invalid, or if the data contains a number < -999, the program goes berserk and fails to deal properly with any subsequent data.**

 $\chi$  .

**Time About 1\*3 + 1\*7 n minutes, where n is the number of input groups.**

 $\frac{5}{2}$  $\mathbb{F}(\mathbf{t}_{+n}) \sim \mathcal{N} \mathbb{W} \stackrel{\text{(ii)}{=}}{\longrightarrow} \mathbb{F}(\mathbf{t}_{-i})$ ,  $\mathbb{F}(\mathbf{t}_{-n}) \sim \mathcal{N} \mathbb{W} \stackrel{\text{(iii)}}{=}\mathbb{F}(\mathbf{t}_{+i})$ ,  $n=1$ , 2 hours iso  $\pm$  iso  $\pm$ **The four sets of weights W are printed in (3) - (o) with appropriate variances and the fornulae used to supply "pseudo" values of F(t) at**

**The harmonic coefficients (7) - (12) are computed from 49 hour segments of data with a "cosine taper" to reduce sideband effects:**  $24$ 

**We also use central time, defined as**

 $t = T_0$  = integral part of  $\frac{1}{2}(I+J+K+3)$ , and write  $t^1$  for  $t-T_0$ .

**It is now assumed that A (t), B (t) vary but slowly over the permitted time range, as is valia for tidal data whose frequencies** are **concentrated around**  $(n/25)$  **cph,**  $n = 0(1)6$ . **Accordingly, the coefficients of a quintic polynominal in**  $x = 0.01(t-T_0)$  are evaluated to fit each of the 13 sets of 6 **estimates**  $A_n(t^1)$  or  $B_n(t^1)$ , exactly. Then, for each value of

 $N_{\bullet}7$ 

**The sdx "moan sea levels'(2) are the results of the Doodson** "Zo filter" applied at  $T_1$  --- $T_6$ . Their average  $F^1$  is **subtracted from all data, and cross covariances with lags 0 - 7 b. computed from 150 times, to derive least-square self-prediction formulae, (F(t) now written for F(t)\*P\*):**

**t = 0,1; 1+2, 1+3; I+J+1; I+J+K+2, I+J+K+3**

$$
A_n(\mathbf{T}_p^{-1}) + i B_n(\mathbf{T}_p^{-1}) = (1/25) \exp(i n \Omega \mathbf{T}_p^{-1}) \sum_{r=-24}^{\infty} K_r F(\mathbf{T}_p + r) \exp(i n \Omega r)
$$

 $(n = 1(1)6, \text{ half this value for } n = 0)$ .

 $\text{where } \mathbb{T}_{p}^{-1} = \mathbb{T}_{p} - \mathbb{T}_{0}$ ,  $\Omega = 2\pi/25$ , and  $\mathbb{K}_{p} = 1 + \cos \frac{1}{2} \mathbb{R} \Omega$ .

 $r = \pm 25$  is not used because  $K_r = 0$  for these values.

The computation method is "Watt iteration" outwards from  $r = 0$ .

**t within the "gap" the values of A and. B are computed from the polynomials, and the interpolation**

$$
F(t^{1}) = F^{1} + \Lambda_{0}(t^{1}) + \sum_{n=1}^{6} \left[A_{n}(t^{1})\cos n\Omega t^{1} + B_{n}(t^{1})\sin n\Omega t^{1}\right],
$$

for  $t^1 = I + 2 - T_0$  to  $I + J + 1 - T_0$ ,

printed as  $(14)$ .

**Notes** (1) The **two** "self-predictions" at each end of the gap are **intended for comparison with the corresponding harmonic interpolations (14-), as a check whether the data immediately preceding or following the gap is seriously disturbed by meteorology. In this case^ tlie self-predictions may be more accurate than those depending on A and B at the** n n<br>re avera **nearest value of T , since the latter ore averages over ohout 50 hours, scaroely^affected by the end data because of the smallness of their values, A reasonable compromise, avoiding the discontinuity, is to take the selfprediction as the first interpolated value, the average of self-prediction and (14) for the second, ezid of course (14) for subsequent interpolations, with a similar adjustiaent at the other end of the gap,**

> (2) **The interpolations are of course valueless if J does not correspond exactly to the number of hourl]^ times between the given data,**

**(3) The input data sho.ild be chedced graphically for snoothnessi**

**(4) The program is no use for interpolating gaps in time series other than tidal, or for tidal data at Intervals other than hourly.**

**Programmer D.E. Cartvnright.**

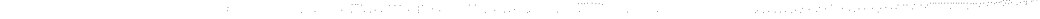

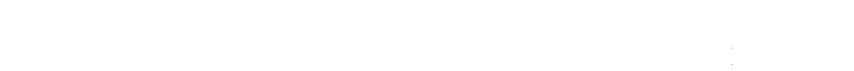

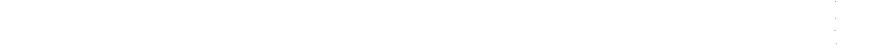

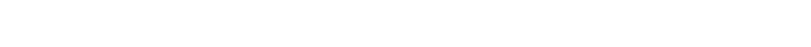

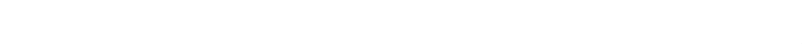

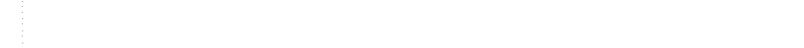

$$
\frac{1}{2}
$$

$$
\begin{array}{l} \begin{array}{l} \text{if }\\ \text{if }\\ \text
$$

$$
\mathcal{L}^{\mathcal{L}}(\mathcal{L}^{\mathcal{L}}(\mathcal{L}^{\mathcal{L}}))=\mathcal{L}^{\mathcal{L}}(\mathcal{L}^{\mathcal{L}}(\mathcal{L}^{\mathcal{L}}))=\mathcal{L}^{\mathcal{L}}(\mathcal{L}^{\mathcal{L}}(\mathcal{L}^{\mathcal{L}}))
$$

$$
(\mathcal{M}_\mathcal{A},\mathcal{M}_\mathcal{A},\mathcal
$$

$$
f_{\rm{max}}(x)=\frac{1}{2}x
$$

$$
(\mathcal{L}_1,\mathcal{L}_2,\mathcal{L}_3,\mathcal{L}_4,\mathcal{L}_5,\mathcal{L}_6,\mathcal{L}_7,\mathcal{L}_8,\mathcal{L}_9,\mathcal{L}_9,\mathcal
$$

$$
f_{\rm{max}}
$$

$$
(\mathcal{M}_\mathcal{A},\mathcal{M}_\mathcal{A},\mathcal
$$

$$
\begin{array}{l} \begin{array}{l} \text{if} \hspace{0.5cm} \text{if} \hspace{0.5cm} \text{if
$$

$$
(\mathcal{M}_\mathcal{A},\mathcal{M}_\mathcal{A},\mathcal
$$

$$
\begin{array}{l} \mathcal{L}_{\mathcal{A}}(\mathcal{A})=\mathcal{L}_{\mathcal{A}}(\mathcal{A})\otimes\mathcal{L}_{\mathcal{A}}(\mathcal{A})\otimes
$$

$$
\mathcal{L}^{\mathcal{L}}(\mathcal{L}^{\mathcal{L}}(\mathcal{L}
$$

$$
\mathcal{L}^{\mathcal{A}}_{\mathcal{A}}(\mathcal{A})=\mathcal{L}^{\mathcal{A}}_{\mathcal{A}}(\mathcal{A})=\mathcal{L}^{\mathcal{A}}_{\mathcal{A}}(\mathcal{A})=\mathcal{L}^{\mathcal{A}}_{\mathcal{A}}(\mathcal{A})=\mathcal{L}^{\mathcal{A}}_{\mathcal{A}}(\mathcal{A})=\mathcal{L}^{\mathcal{A}}_{\mathcal{A}}(\mathcal{A})
$$

$$
\mathcal{L}^{\mathcal{A}}_{\mathcal{A}}(\mathcal{A})=\mathcal{L}^{\mathcal{A}}_{\mathcal{A}}(\mathcal{A})=\mathcal{L}^{\mathcal{A}}_{\mathcal{A}}(\mathcal{A})=\mathcal{L}^{\mathcal{A}}_{\mathcal{A}}(\mathcal{A})=\mathcal{L}^{\mathcal{A}}_{\mathcal{A}}(\mathcal{A})=\mathcal{L}^{\mathcal{A}}_{\mathcal{A}}(\mathcal{A})
$$

$$
\frac{1}{2} \sum_{i=1}^n \frac{1}{2} \sum_{i=1}^n \frac{1}{2} \
$$

$$
\mathcal{L}^{\mathcal{L}}(\mathcal{L}^{\mathcal{L}}(\mathcal{L}
$$

$$
\mathcal{L}^{\mathcal{L}}(\mathcal{L}^{\mathcal{L}}(\mathcal{L}
$$

$$
f_{\mathcal{A}}(x)=\frac{1}{2}\sum_{i=1}^n\frac{1}{2}\sum_{i=1}^n\frac{1}{2}\sum_{i=1}
$$

$$
\mathcal{L}^{\mathcal{L}}(\mathcal{L}^{\mathcal{L}}(\mathcal{L}
$$

$$
\frac{1}{2} \left( \frac{1}{2} \right) \left( \frac{1}{2} \right) \left( \frac{1}{2} \right
$$

$$
\frac{1}{2} \sum_{i=1}^n \frac{1}{2} \sum_{i=1}^n \frac{1}{2} \
$$

$$
\mathcal{L}^{\mathcal{A}}_{\mathcal{A}}(\mathcal{A})=\mathcal{L}^{\mathcal{A}}_{\mathcal{A}}(\mathcal{A})=\mathcal{L}^{\mathcal{A}}_{\mathcal{A}}(\mathcal{A})=\mathcal{L}^{\mathcal{A}}_{\mathcal{A}}(\mathcal{A})=\mathcal{L}^{\mathcal{A}}_{\mathcal{A}}(\mathcal{A})
$$

$$
(\mathcal{L}_1,\mathcal{L}_2,\mathcal{L}_3,\mathcal{L}_4,\mathcal{L}_5,\mathcal{L}_6,\mathcal{L}_7,\mathcal{L}_8,\mathcal{L}_9,\mathcal{L}_1,\mathcal{L}_1,\mathcal{L}_2,\mathcal{L}_3,\mathcal{L}_1,\mathcal{L}_2,\mathcal{L}_3,\mathcal{L}_1,\mathcal{L}_2,\mathcal{L}_3,\mathcal{L}_3,\mathcal{L}_4,\mathcal{L}_3,\mathcal{L}_4,\mathcal{L}_5,\mathcal{L}_6,\mathcal{L}_7,\mathcal{L}_8,\mathcal{L}_9,\mathcal{L}_9,\mathcal
$$

$$
f_{\rm{max}}
$$

Cost

 $\sim 10^6$ 

**N.I.O. PROGRAM 72 (ATIAS) Title Interpolation** of gap up to 100 hrs, in hourly tidal **series, EMA Language** Machine ATLAS 1 This program is identical in purpose and method to the Purpose Mercury **version of** NIO **72. 0) Program** Inputs **1) Job** description and data **Beglna:** Program **COMPILER EMA S002 NIO PROGRAM 72 (ATLAS) TIDAL GAPS 2q/9/l966** and ends Z K X Z Job description and data **JOB Job** number. **Job** title **IliPUT O 8002 NIO PROGRAM 72 (ATLAS) TIDAL GAPS 2q/9/l966** (or date of appropriate version) **SELF = 1 OUTPUT O FIVE-HOLE PUNCH n BLOCKS STORE 2q/60 BLOCKS COMPUTING p INSTRUCTIONS** where  $n =$  the number of input groups **p = 1000 + 200n DATA then follows the data, the last group ending with /** on a **new** line and 3€ S 5£ Z About £1 per input group

The output and method are identical with **NIO 72,**

 $\sim$ 

 $\sim$ 

 $\lambda$ 

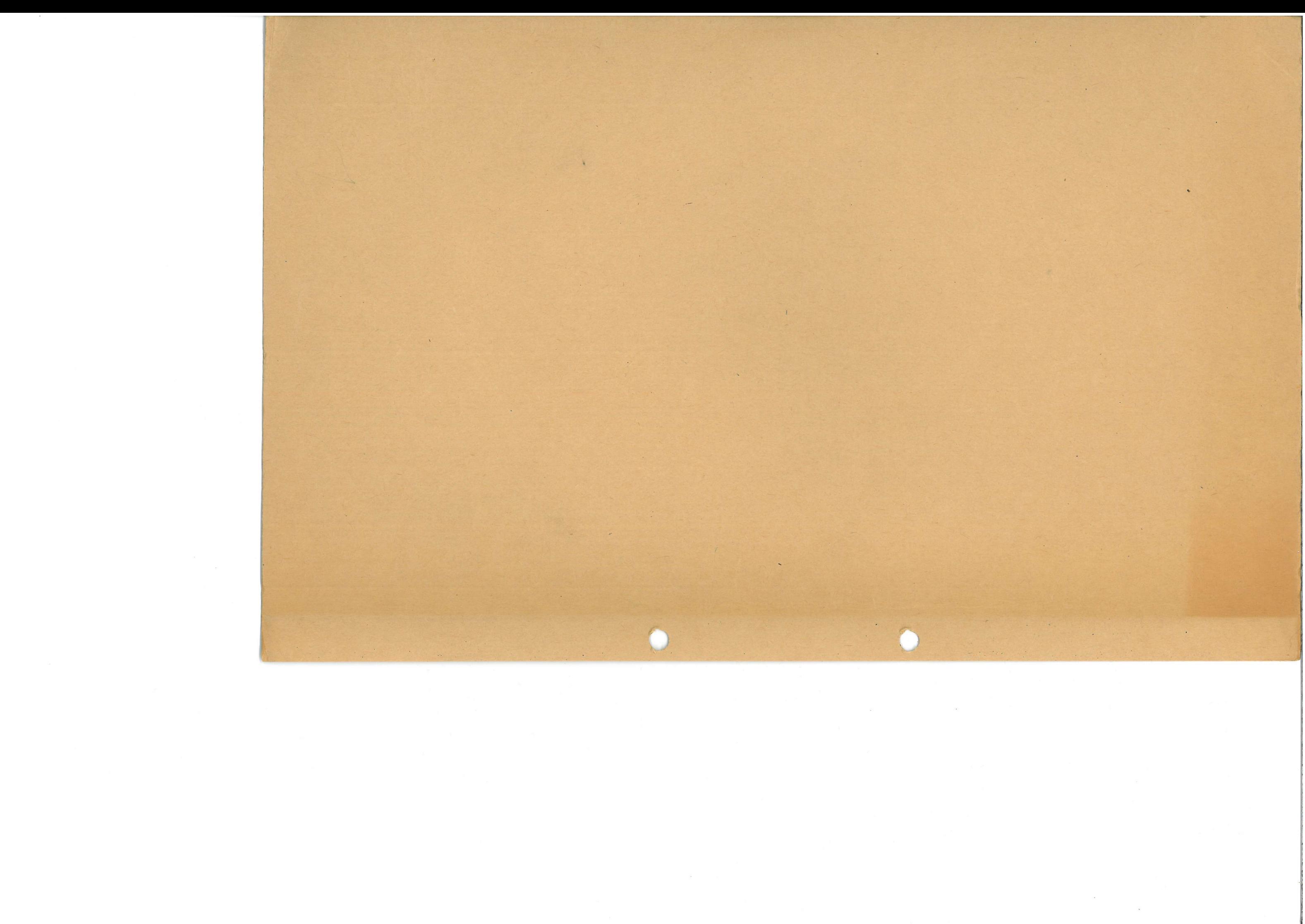